QS/A/ What is DC chopper? List a few industrial applications of DC chopper.( <sup>5</sup> marks)

B/ A Single-Phase Bridge Inverter  $R=2.4\Omega$  and dc input Vs is = 48V .Determine the :

a) rms output voltage at the fundamental frequency,Vl.

b) output power Po.

×

c) average and peak currents of each transistor.

d) peak reversc blocking voltage of each transistor, VB.

e) total harmonic distortion THD.

f) distortion factor DF.

e) harmonic factor and distortion factor of lowest-order harmonic. (20 marks)

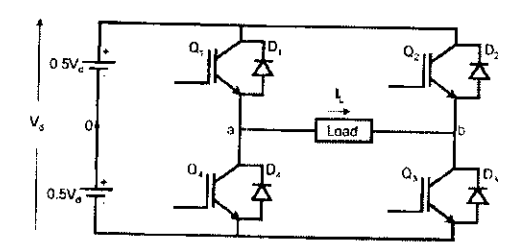

#### Good Luck

**University of Divala College of Engineering** Department of Electrical power **Department of Electronic** 

بسم الله الرحمن الرحيم **Final Exam.2**  $2011 - 2012$  $3<sup>rd</sup>$ ,4<sup>th</sup> stages

**Subject: Power Electronics** Time:3 hours Date: sept... , 2012

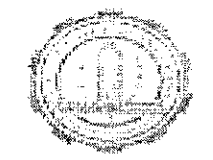

#### **Answer only four Questions**

Q1 /A / Draw the circuit and wave forms for full-wave rectifier of center tapped transformer with resistive load. (5 marks)  $B/$ 

The rectifier shown in figure has a purely resistive load of  $R$ . Determine.

- (a) the efficiency
- (b) the form factor
- (c) the ripple factor

(d) the transformer utilization factor

(e) the peak inverse voltage ( $PIV$ ) of diode  $D<sub>t</sub>$ 

(f) the  $CF$  of the input current  $(20 \text{ marks})$ 

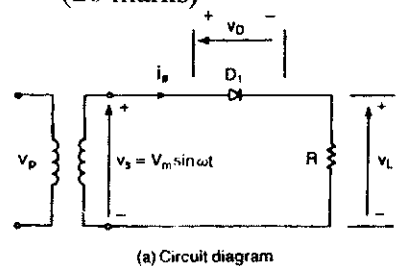

Q2/A/ Discuss protection of the thyristor during turn on and turn off. (10 marks)

B/ A Thyristor with a steady state power loss of 30W has a junction to heat sink thermal resistance of 0.7°c/w. Determine the maximum value of Thermal Resistance the heat sink can have if the ambient temperature is 40°C and junction temperature is limited to  $125^{\circ}$ C. (15marks)

Q3 /A/Discuss the switching time of the MOSFT (5 marks)

B/ A three phase star rectifier has purely resistive load R ohms. Determine:

a)Effiency. b) Form factor. c) Ripple factor. d) TUF. e) PIV for each diode. 1) I peak through the diode if  $I_{de} = 30$  A at V<sub>dc</sub> = 140 V. (20 marks)

Q4/A/ Draw the three phase / single phase cycloconverter circuit. (5 marks) B/ A pair of parallel thyristors connected in opposite to control a resistive load =7  $\Omega$ . t on=2.5 ms, Vs= 350 sin 315t. Calculate Vo rms, power dissipated in the load. (20 marks)

 $\ddot{\cdot}$  $\frac{1}{2}$ 

University of Diyala College of Engineering Electronics Department

Final - year Examination Second attempt / 2011-2012

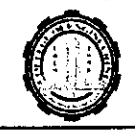

Class: 4<sup>th</sup> Subject : Comnunication Time: 3 Hours Date: Sep.2012

Note: Answer only five questions.

Ql: For a LBC has generator matrix [G] :

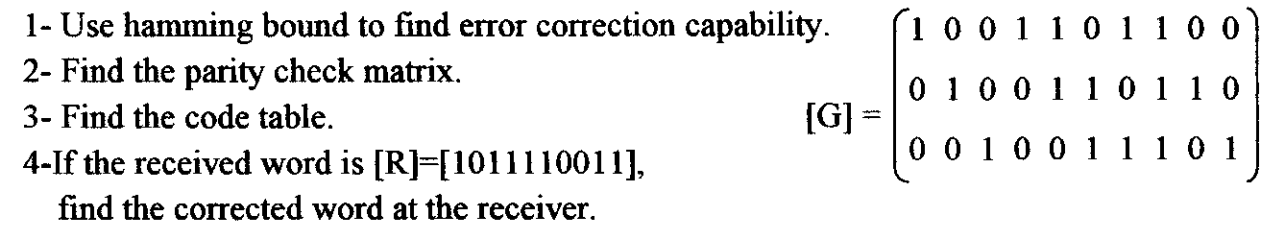

Q2:a ternary source has  $P(x_1) = P(x_2) = 0.25$ , produces symbols transmitted through a channel having :

$$
P(y_j/x_i) = \begin{cases} 0.9 & \text{if } i = j \quad i = 0, 1, 2 \\ P & \text{if } i \neq j \quad j = 0, 1, 2 \end{cases}
$$

Find the source entropy, the transinformation and conditional entropies.

Q3: Develop ternary Huffman code for the following set of messages, then find coding efficiencv.

> $x_4$   $x_5$   $x_6$  $0.1$  0.07 0.03 ]  $X_1$   $X_2$   $X_3$  $p(x) = [0.4 \ 0.25 \ 0.15]$

Q4: Find the channel capacity for the channel shown below .

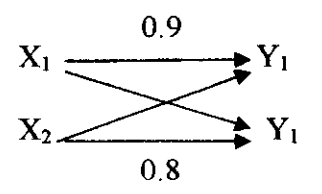

- **Q5** : A systematic cyclic code with generator polynomial  $p(x) = x^4 + x^3 + 1$  is used to protect data grouped in blocks of 6 bits :
	- 1- Using the encoder logic circuit, find the transmitted word for data word  $D=[100011]$ .
	- 2- Find the syndrome for double errors in the first and last positions.
- Q6: Nongaussian noise with PDF given by  $p(n) = K(4-n^2)$ ,  $|n| < 2$ , affects the bipolar  $\pm 15$ Volts signal. Find the constant K and the optimum threshold decision level if  $p(0<sub>T</sub>) = 2/3$ .

Note : 12 Marks for each question

 $\label{eq:1} \frac{1}{\sqrt{2}}\left(\frac{1}{\sqrt{2}}\right)^{2} \left(\frac{1}{\sqrt{2}}\right)^{2} \left(\frac{1}{\sqrt{2}}\right)^{2} \left(\frac{1}{\sqrt{2}}\right)^{2} \left(\frac{1}{\sqrt{2}}\right)^{2} \left(\frac{1}{\sqrt{2}}\right)^{2} \left(\frac{1}{\sqrt{2}}\right)^{2} \left(\frac{1}{\sqrt{2}}\right)^{2} \left(\frac{1}{\sqrt{2}}\right)^{2} \left(\frac{1}{\sqrt{2}}\right)^{2} \left(\frac{1}{\sqrt{2}}\right)^{2} \left(\frac{$  $\label{eq:1} \frac{1}{2} \sum_{i=1}^n \frac{1}{2} \sum_{j=1}^n \frac{1}{2} \sum_{j=1}^n \frac{1}{2} \sum_{j=1}^n \frac{1}{2} \sum_{j=1}^n \frac{1}{2} \sum_{j=1}^n \frac{1}{2} \sum_{j=1}^n \frac{1}{2} \sum_{j=1}^n \frac{1}{2} \sum_{j=1}^n \frac{1}{2} \sum_{j=1}^n \frac{1}{2} \sum_{j=1}^n \frac{1}{2} \sum_{j=1}^n \frac{1}{2} \sum_{j=1}^n \frac{1}{$ 

 $\ddot{\phantom{0}}$ 

 $\label{eq:2.1} \frac{1}{\sqrt{2}}\left(\frac{1}{\sqrt{2}}\right)^{2} \left(\frac{1}{\sqrt{2}}\right)^{2} \left(\frac{1}{\sqrt{2}}\right)^{2} \left(\frac{1}{\sqrt{2}}\right)^{2} \left(\frac{1}{\sqrt{2}}\right)^{2} \left(\frac{1}{\sqrt{2}}\right)^{2} \left(\frac{1}{\sqrt{2}}\right)^{2} \left(\frac{1}{\sqrt{2}}\right)^{2} \left(\frac{1}{\sqrt{2}}\right)^{2} \left(\frac{1}{\sqrt{2}}\right)^{2} \left(\frac{1}{\sqrt{2}}\right)^{2} \left(\$ 

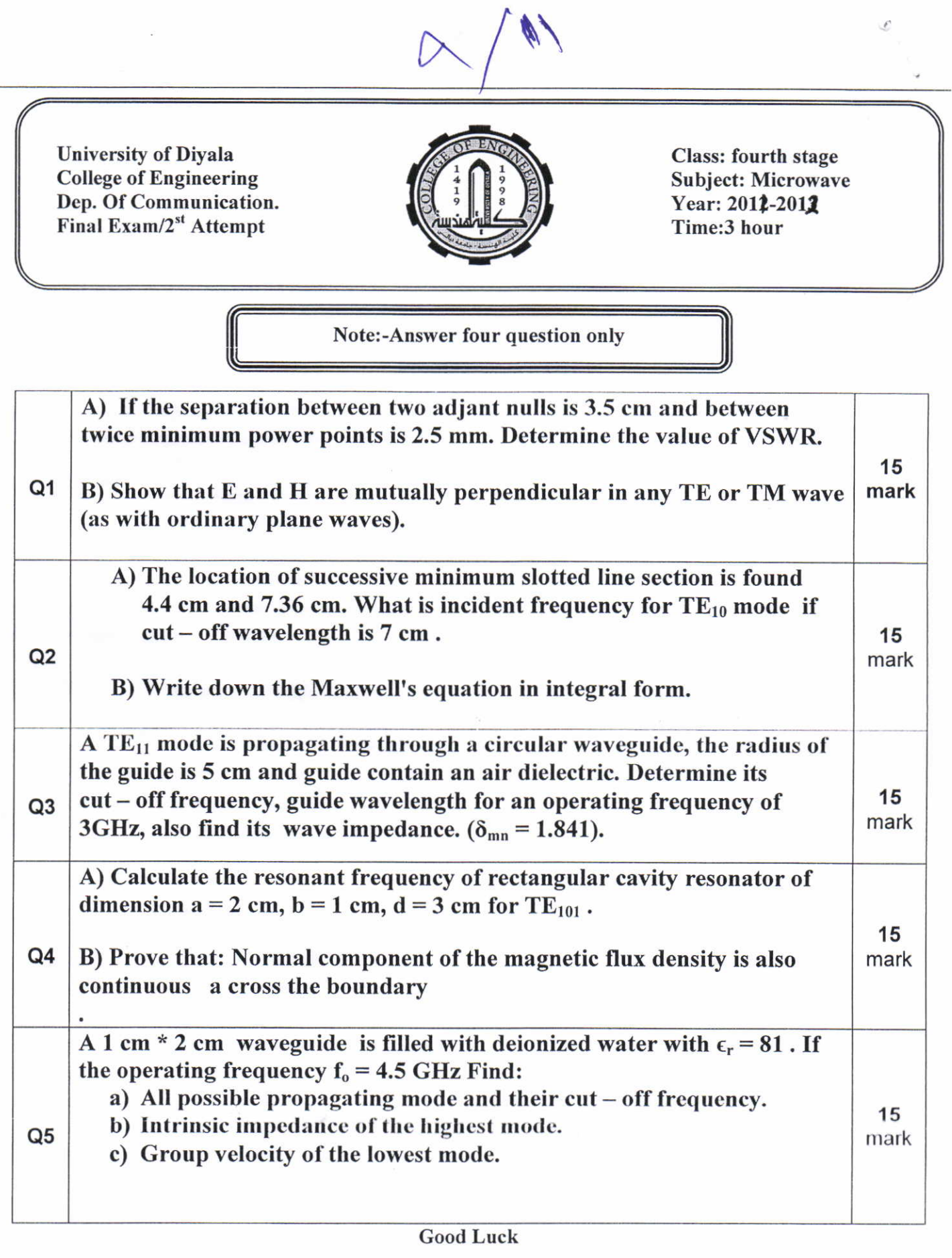

Head of Dept.

Name: Dr. Saib Thiab Alwan

Lecturer.

 $\overline{\phantom{a}}$ 

Name: Dr. Saib Thiab Alwan

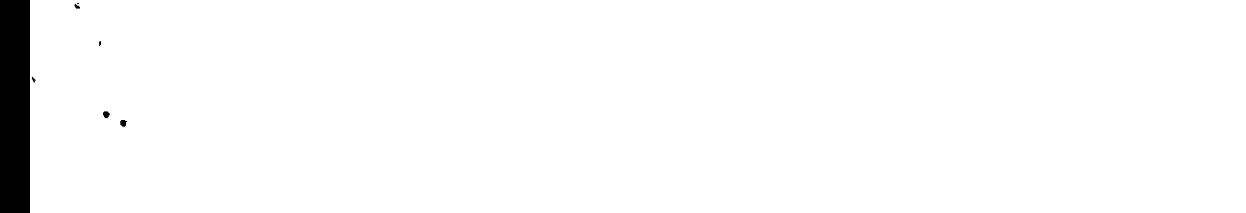

**O4.** a-For the circuit shown in Figure (3) draw the equivalent small signal model of it, then find the value of  $g_m$  and rn, if  $I_s = 3 \times 10^{-16}$  A,  $\beta = 100$ , and prove each formula used. Hinte:suppose the circuit done with new IC technology.  $\mathbf{I}_C$ Figure (3) b-Repeat the solution of (a) for discrete device technology. c-Give your comments for the obtained results in (a)  $\&$  (b). VBE  $O5$ . In the common emitter amplifier shown in the Figure(4) below, the voltage gain  $(A_v)$  equal 20. Assume the base is biased such that  $VBE = 0.8V$ . Calculate the allowable supply voltage Figure (4) (V<sub>CC</sub>) if VCB=0 &  $Q_1$  must remain in the active mode, for :  $VA = \infty$ . **O6.** Answer of the following.  $\Lambda$  mode biased at currents of 1 m  $\Lambda$ . 1. Determine the current change if  $V<sub>D</sub>$  changes by 1 mV.  $_{\rm B}$  Determine the voltage change if  $I_{\rm D}$  changes by 10%. Derive the formula used in solving i and ii.

Good luck رئيس القسم

مدرس المادة

Dr. Eng. Khalid Awaad

 $\ddot{\phantom{0}}$  $\overline{1}$ 

 $\bullet$ 

 $\pmb{\cdot}$ 

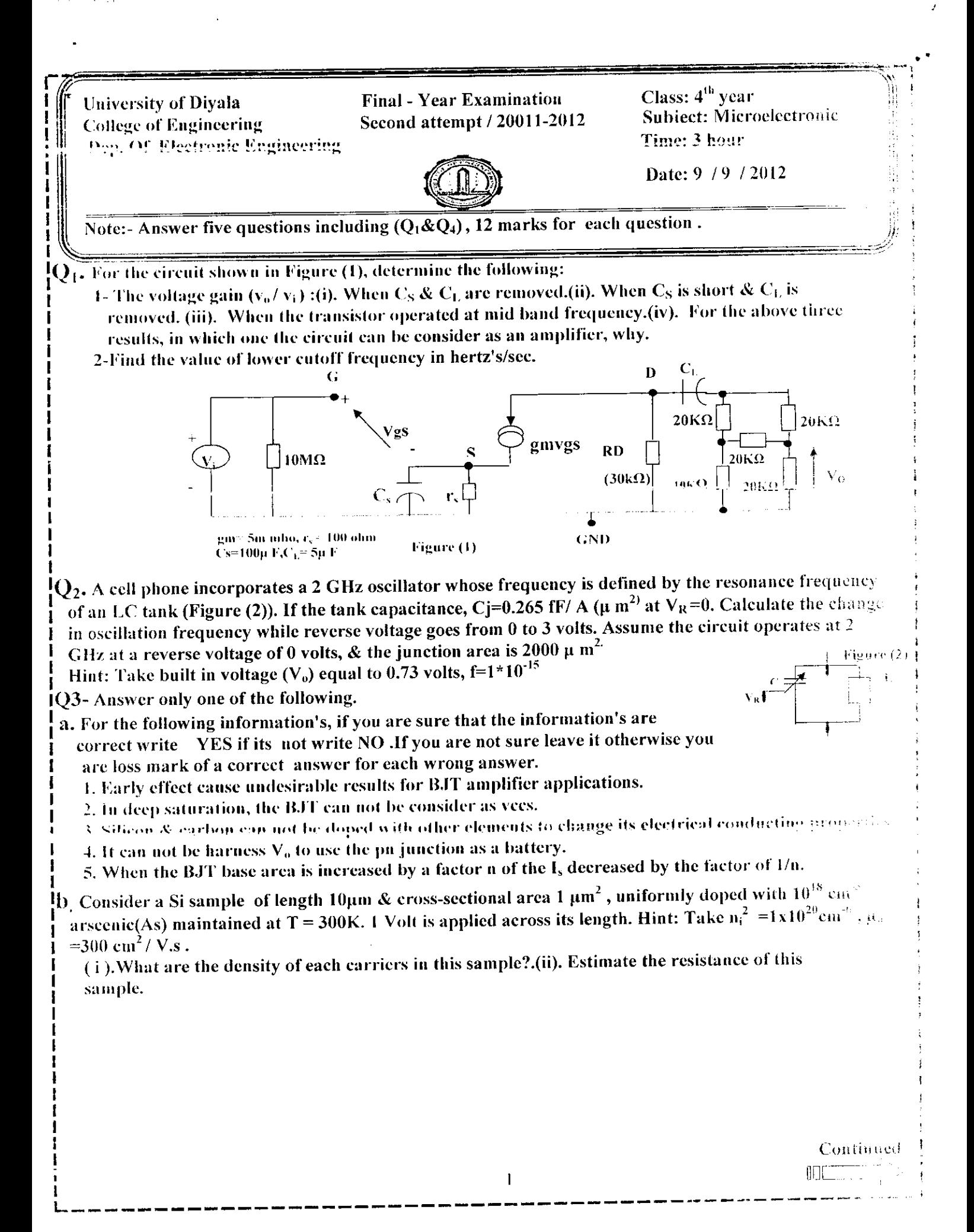

 $f(x)$  I) Show the main functions of  $SPLDs$  and  $CPLDs$ ?

II) A sequential circuit with two  $D$  flip-flops, three inputs  $A, B$  and  $C$ , and. two outputs  $E$  and  $Q$ , is specified by figure below, design it using first GAL22V10 (show OLMC connection)and second PAL16P8 and flip flops (show output logic connection)? (12 marks)

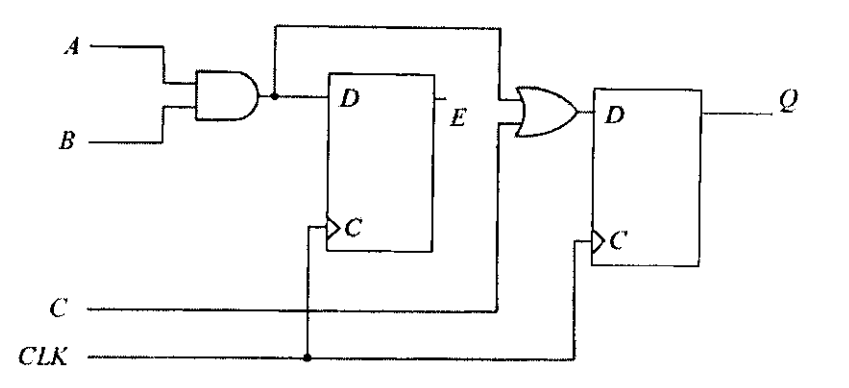

 $\mathbf{Q}_4$ / Convert the state graph, it has two inputs (X) and two outputs ( $z_1z_2$ ), shown in figure below to ASM chart, then realize it by using PLA and D-Flip flop?

( l2 marks)

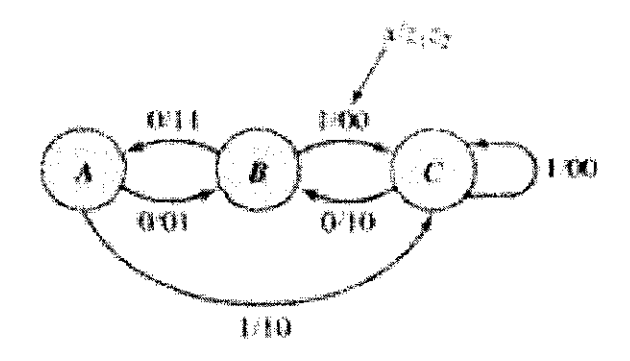

Q<sub>5</sub>/ Draw ASM chart for a clocked sequential network which investigates an input sequence X and which will produce an output of  $Z = \frac{1}{k}$  for ending of input sequence 010 and chanced to 0 after two consecutive 1 or  $100$  in input sequence? (12 marks)

University of Diyala College of Engineering Electronics Departrnent Final - year Examination Second attempt/ 2011-2012

 $\mathcal{L}_{\text{p}}^{\text{M}}$  ,  $\mathcal{L}_{\text{p}}$  ,  $\mathcal{L}_{\text{p}}$ 

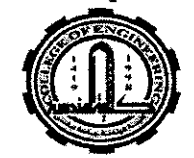

Class: 4'd Subject: D.S.D. Time: 3 Hour Date: /9/2012

Note: answer all questions

 $Q_{\rm F}$ / A Mealy sequential network has two inputs and one output. If the total number of  $\frac{1}{3}$  received is  $\geq 4$  and at least  $\frac{3}{3}$  pairs of inputs have occurred, then the output should be  $\frac{1}{2}$  coincident with the last input pair in the sequence. Any way, if the total number of  $0$ 's received is  $\geq 3$  in two consecutive pairs of inputs have occurred, then the system should be reset the number of l's that's counted and began new count. Derive a state graph and state table? (12 marks)

 $\mathbf{Q}_2$ . Design an asynchronous state machines whose state diagram is shown below. Locate all the essential hazard conditions and show how to eliminate them?

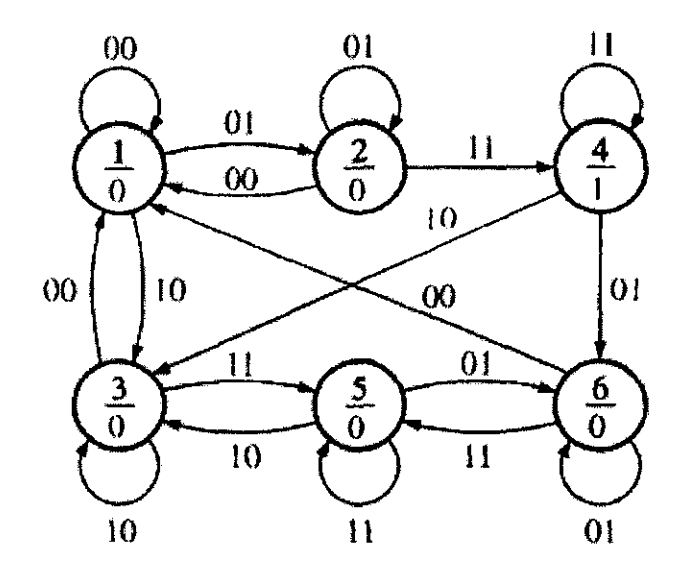

(12 marks)

 $Q_3$  answer A or B only:

**Following** 1) Define GAL. Show the main different between GAL and other  $PLDs$ ?

II) Implement the functions  $(F_1$  and  $F_2)$  by using **PAL12P8** (show output logic connection)?  $F_1 = \sum (0,1,4,11,14)$ ,  $F_2 = \pi (1,3,4,6,9,12,14)$ 

 $\frac{1}{\sqrt{2}}$  $\ddot{\phantom{0}}$ 

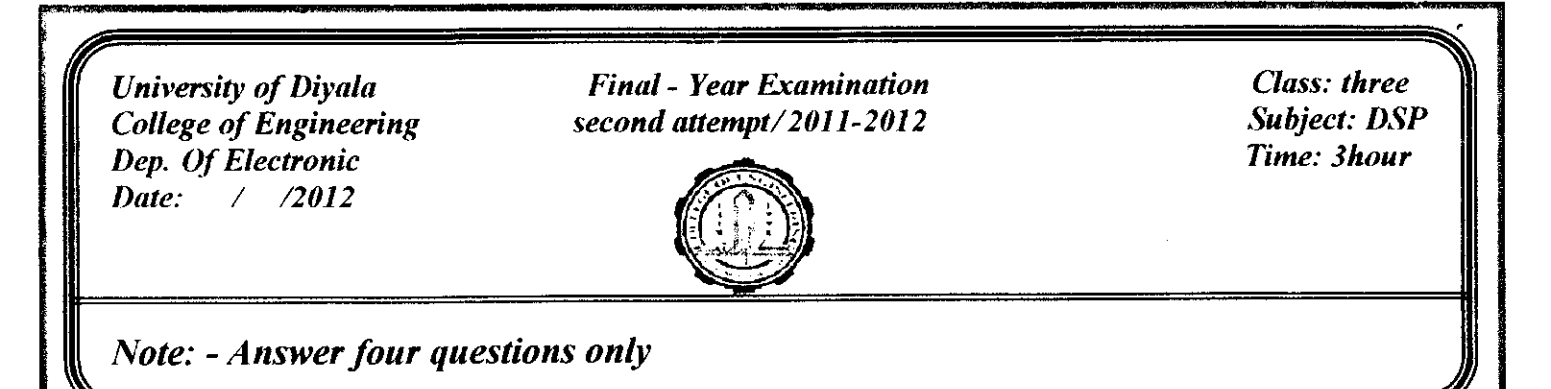

**Q1:** The discrete-time system shown in Figure  $(1)$  consists of one unit delay elements and one scalar multipliers. Write a difference equation that relates the output  $y[n]$  and the input  $x[n]$ .

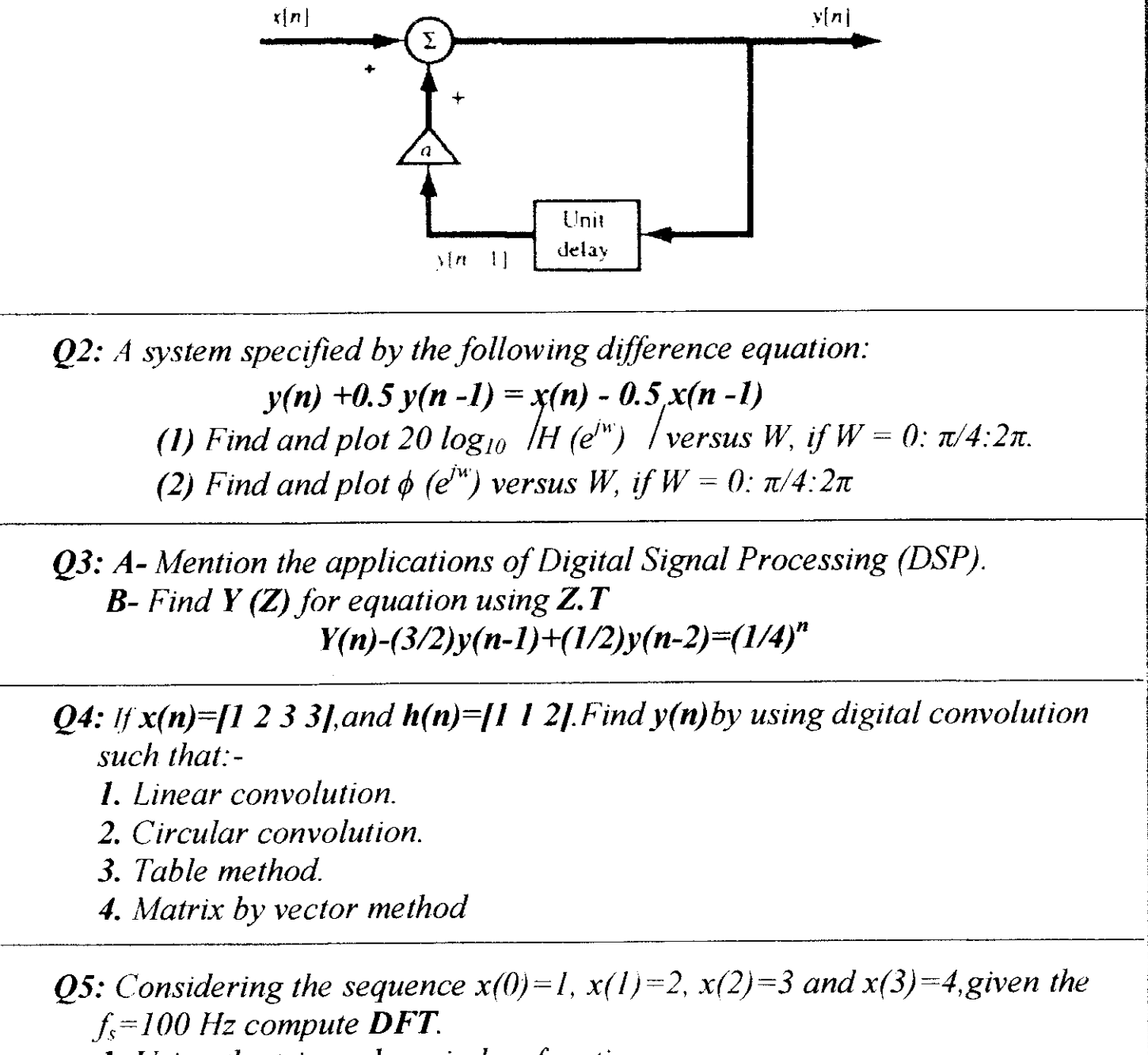

1. Using the triangular window function.

2. Using the hamming window function

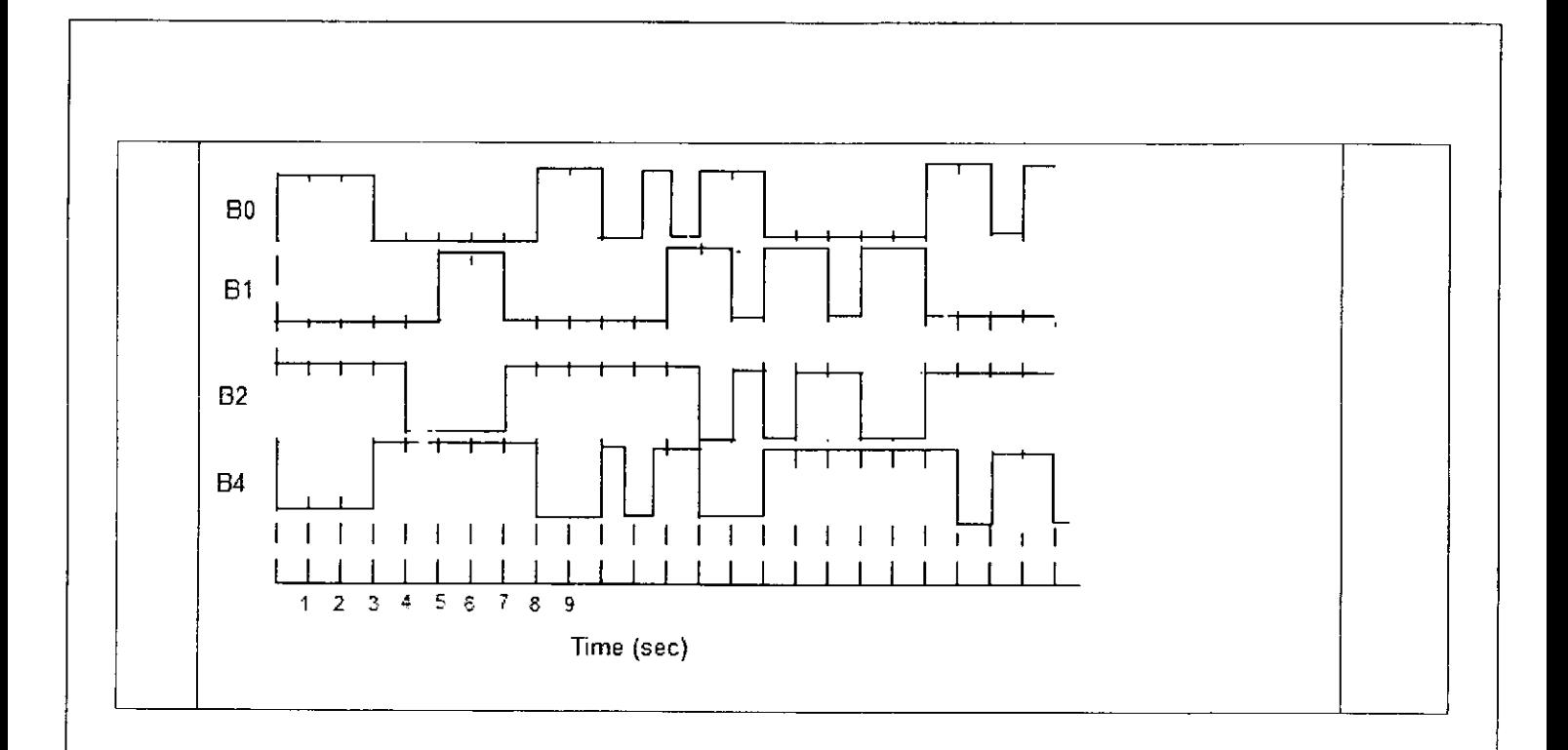

Dr. Mohammed S. Saleh

 $\ddot{\phantom{0}}$ 

 $\ddot{\phantom{a}}$ 

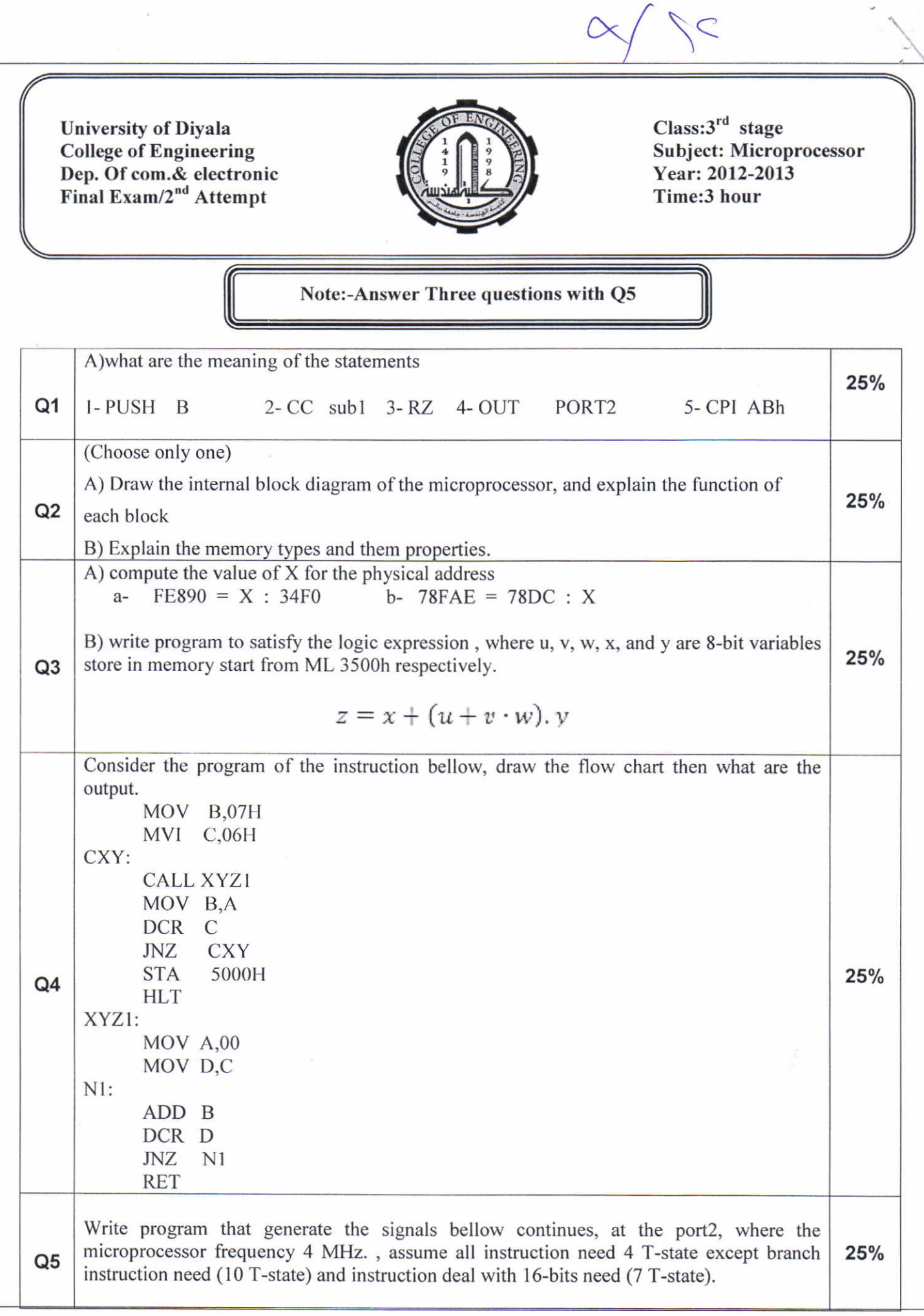

- $Q6$ :/ A) Determine the output SNR and  $\Delta V_{min}$  in a DM system for a 3 volt maximum peak, 1 KHz sinusoidal signal sampled at 32 KHz without slop overload, and followed by a 4 KHz pre construction filter.
- (B) Draw the block diagram of Zero Crossing Frequency discriminator then explain how to demodulate a FSK signal by using this demodulator.

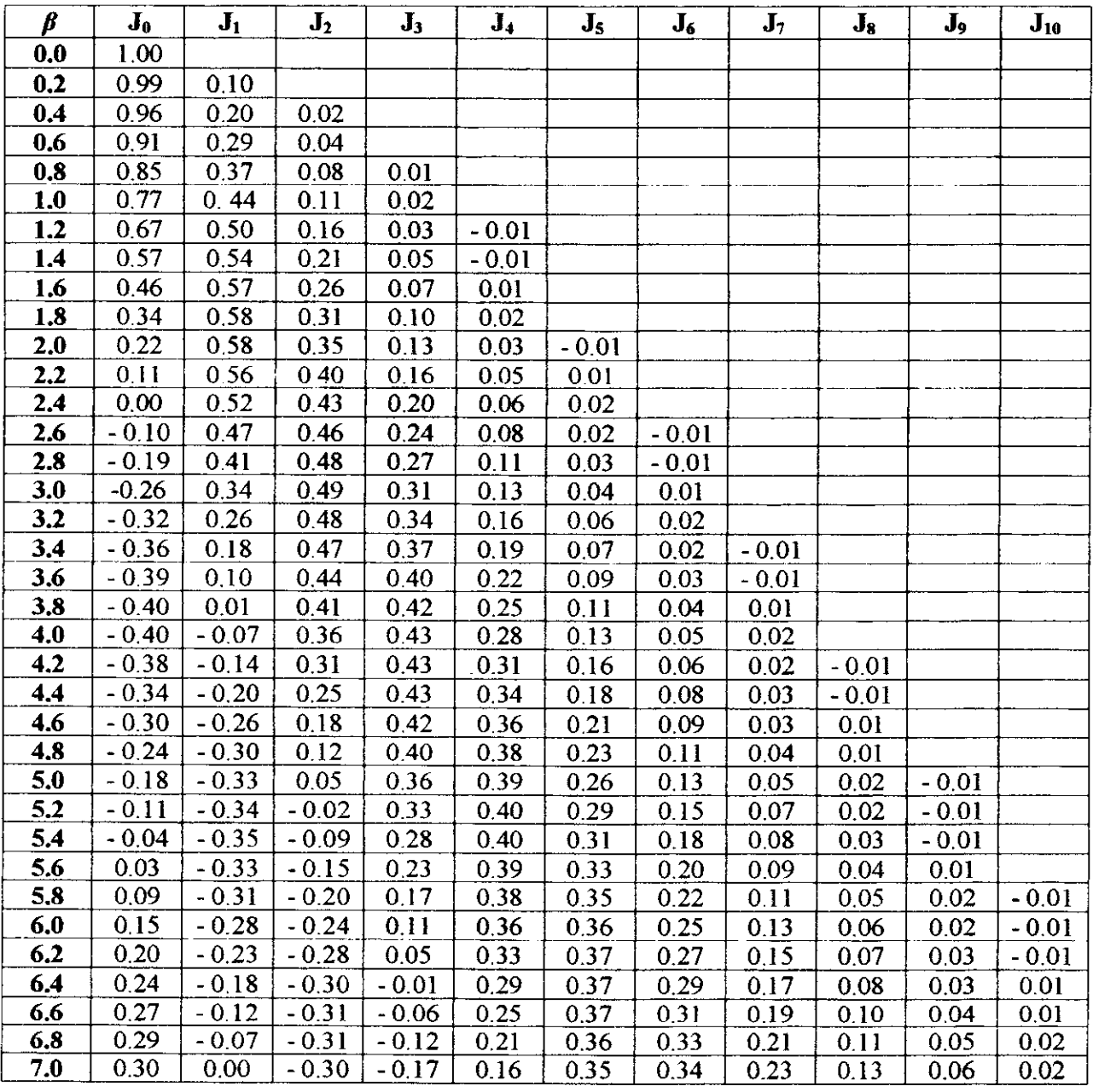

# A TABLE OF BESSEL FUNCTIONS  $J_n(\beta)$

Good luck

Examiner: Mr. Dheyaa Tareq

Final - year Examination Second attemot / 20Il-2012

University of Diyala College of Engineering Electronics Department

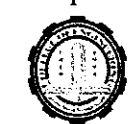

Note: Answer only five questions. Note : 12 Marks for each question

Q1: A given voltage signal  $f(t)=4 \cos^2 20\pi t + 4 \cos 30\pi t$  across  $4\Omega$ .

- 1- Determine PSD of  $f(t)$ . 2- Sketch  $S_f(w)$ .
- 3- Calculate the average power, both in the time domain and in frequency domain.
- Q2: A given FM transmitter is modulated with sinusoidal input  $f(t)=10 \cos 200\pi t$  and the modulation index is (4.4). The no modulation power is 10 watt across 50  $\Omega$  resistive load . Determine :-
	- 1- The modulation constant  $(K_f)$ .
	- 2- The ratio of the average power in the sum of the third and fourth order sidebands to the power in all remaining sidebands excluding carrier.
	- 3- The bandwidth of the modulated signal (use significant sidebands).
- 1-  $Q3: (A)$  An AM signal of 50 watt power is transmitted in a frequency range 100-103 KHz in a transmission channel. If the Additive White Gaussian noise PSD (twosided) in the transmission channel is  $10^{-6}$  watt/ Hz. Find SNR at the receiver .

(B) Twenty five signals, fifteen of them each one has 3 KHz bandwidth, and the others ten each one has bandwidth of 4.5 KHz, all the sigrals are FDM/ DSB-SC multiplexed then RF modulated by using (AM/DSB-LC) modulator.

- <sup>l</sup> Calculate minimum multiplexing and frnal transmission bandwidths.
- 2- Calculate multiplexing and final transmission bandwidths if 0.6 KHz guard band is allowed between each two signals and below the first signal.

**Q4:** Evaluate the convolution  $(x(t) \otimes h(t))$  for the functions shown in figure below.

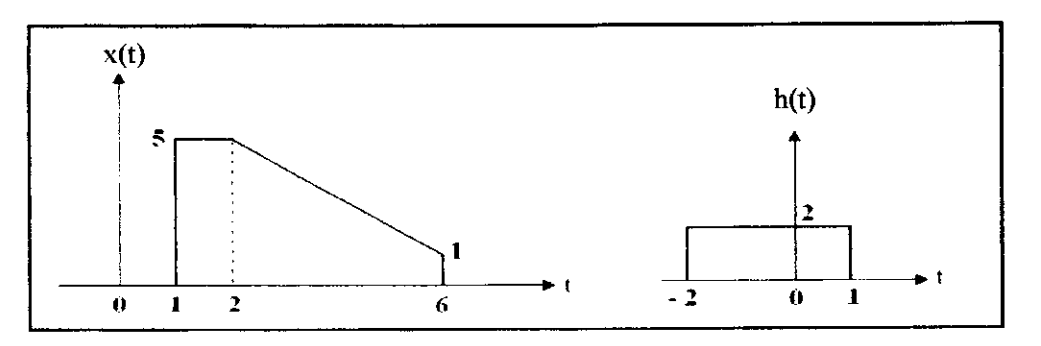

- **Q5:** A message signal m(t)=4 cos(200 $\pi$ t)+ 2 cos(800 $\pi$ t) modulated a carrier signal c(t)=  $6\cos(2*10^4\pi t)$  by using AM/DSB-SC modulation :
	- l- Write an expression for the modulated signal .
	- 2- Draw the amplitude spectrum of the modulated signal .
	- 3- Verify Parseval power theorem in finding the sidebands power.
	- 4- Calculate total power, transmission efficiency and the transmission bandwidth.

### $\mathbf{C}^{(1)}$  and  $\mathbf{C}^{(2)}$

 $\hat{\mathbf{r}}_{\text{opt}}$ 

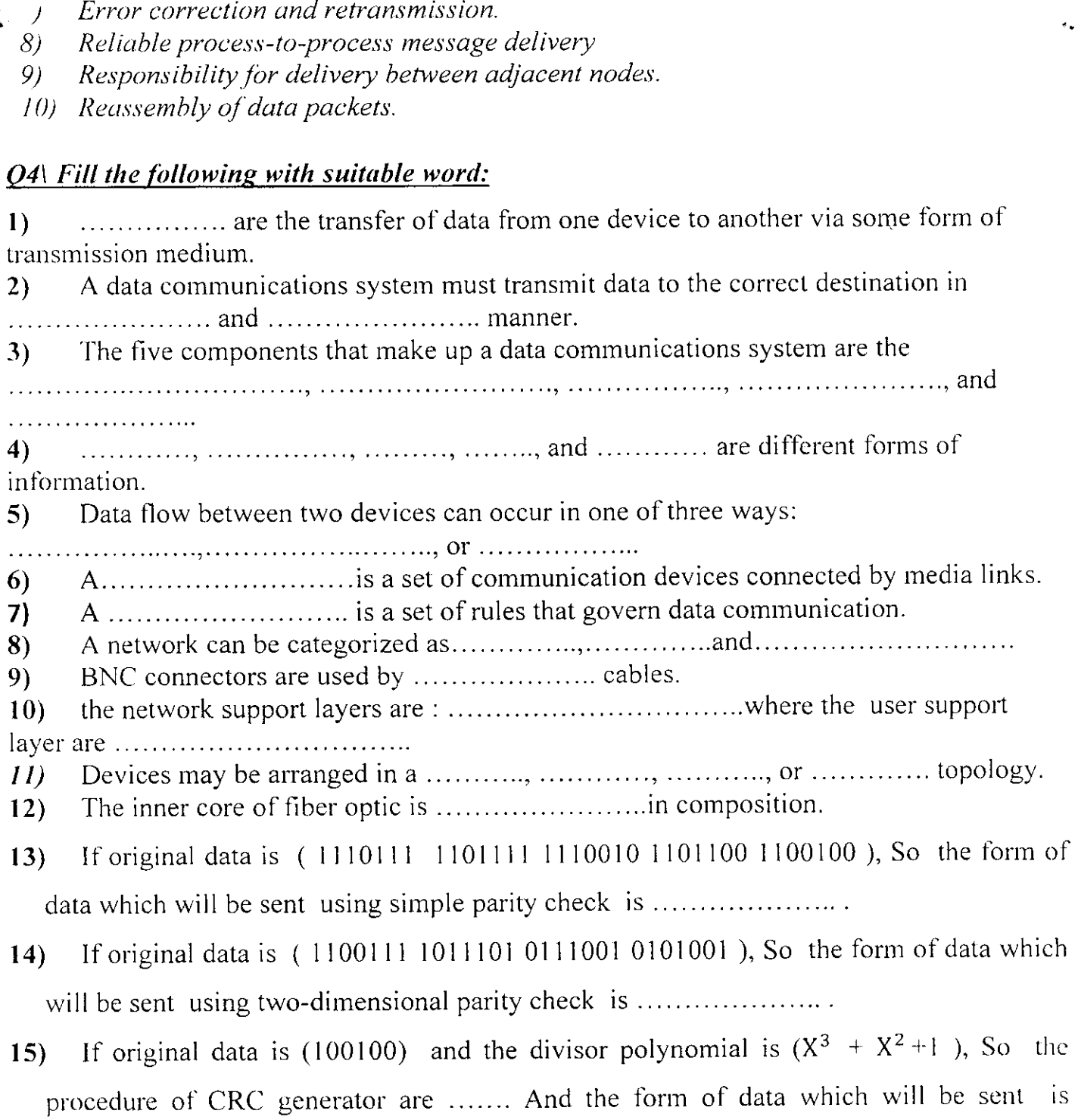

**GOOD LUCK** 

Examiner Adham. H. Al-rubiey

 $\ddot{\phantom{0}}$ 

#### $\mathcal{A}^{(n)}_{\mathcal{A}}$  and  $\mathcal{A}^{(n)}_{\mathcal{A}}$

 $\ddot{\phantom{0}}$ 

 $\label{eq:2} \mathcal{H}_{\mathbf{M}_{\mathbf{p}}(\mathbf{p})} = \mathcal{H}_{\mathbf{p}}(\mathbf{p})$ 

University of Diyala **College of Engineering** Dep. Of Electronic Date: / /2012

#### **Final Examination/ Second attempt**

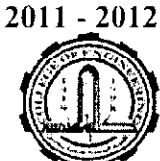

Class: 3rd **Subject: Computer Networks** Time: 3hours

## **Note:- Answer all questions**

### $Q1/(Answer two only):$

A-For each of the following four networks, discuss the consequences if a connection fails. a. Five devices arranged in a mesh topology

b. Five devices arranged in a star topology (not counting the hub)

c. Five devices arranged in a bus topology

d. Five devices arranged in a ring topology

 $B$ - Draw the sender and receiver windows for a system using  $Go$ -Back-N ARQ, given the following:

 $1.$  Frame 0 is sent : frame 0 is acknowledged.

2. Frames 1 and 2 are sent : frame 1 and 2 are acknowledged.

3. Frames 3.4 and 5 are sent : frame 4 is acknowledged; timer for frame 5 is expire.

4. Frame 5, 6 are sent : frames 4 through 7 are acknowledged.

 $C$ - Explain what is the suitable size of sender window size in  $GO$  -BACK -N ARO by drawing the sender and receiver windows for two system different in sender window size( one of them  $2^m$  and other  $2^m - 1$ ?

## $Q2/(Answer two only):$

 $A$ -by using hamming code transmitted this data (1001101), then if the receiver detect that there are a single bit error, how you will detect the position of that bit (suppose corrupted bit at position  $3$ )?

what are the performance of parity check in one and two dimension? Draw parity  $B$ check concept steps?

C-In Stop -- and-wait ARO system, the bandwidth of line is  $(1Mbps)$ , and  $(1 \text{ bit takes } 20 \text{ ms to } 10^{-1}$ make a round trip) if the system data frame are  $(1000 \text{ bits})$  in length, what is the utilization percentage of the link? What is the utilization percentage of the link if use GO-BACK- N  $ARO$  with a  $(15)$  frame sequence?

## $O3/$

A- Assume a data stream s made of ten 0s. encode this stream, using the following encoding schemes?

a-Unipolar.  $B-NRZ-L$ .  $C$ - NRZ-I.  $D$ - RZ. E- Manchester.

F-differential Manchester  $G-AMI$ .  $H$ -  $MLT$ -3

B-Match the following to one or more layers of the OSI model:

- $\left| \right|$ Route determination.
- $(2)$ Flow control.
- $3)$ Interface to physical world.
- Provides access to the network for the end user. 4)
- Packet switching.  $5)$
- Communication directly with user's application program 6)

b-Give the circuit diagram of fast half wave rectifier using op-amp to provide a rectification up to 100 khz

 $\mathbf{Q}_4$ . For the following information's, if you are sure that the information's are correct write YES if its not write NO .If you are not sure leave it otherwise you are loss mark of a correct answer for each wrong answer.

1. In the active region for common emitter transistor, there are two condition must satisfied , firstly  $133$ must be connected as reverse-biased, secondly CB must be connected forward-biased.

2. Using simplified model in small signal analysis. The approximate values of the current gain; for CE , CC & CB are equal (-hfe), (1+hfe), (hfe/(1+hfe)) respectively.

3. The gain of an amplifier using negative FB type current series is called Transconductance  $(G_{\text{VI}})$ .

4. Perfect balance is one of c/s of ideal op amp, which equal to zero voltage.

5. In buffer of op amp, the voltage gain  $A_v = 1$ , phase shift =0.

6. For an amplifier, using negative FB type voltage series, Z  $v_p$  decrease & Z<sub>o/p</sub> increase.

7. Multistage amplifier, is a technique used for obtaining high voltage gain & low BW.

8. For FB technique , there is loop factor . Its unit is ohm.

9. The function of voltage comparator of op amp is to determine if the input voltage is greater or less than a reference voltage level.

10. Fast half wave rectifier using op amp can be used to provide a rectification up to 100 kHz.

 $Q_5$ , a. For the circuit shown in Figure (2) Find V<sub>out</sub> if V<sub>in</sub>=0.01616 volt,  $\alpha$ =1, IES=40 mA, T=300k.

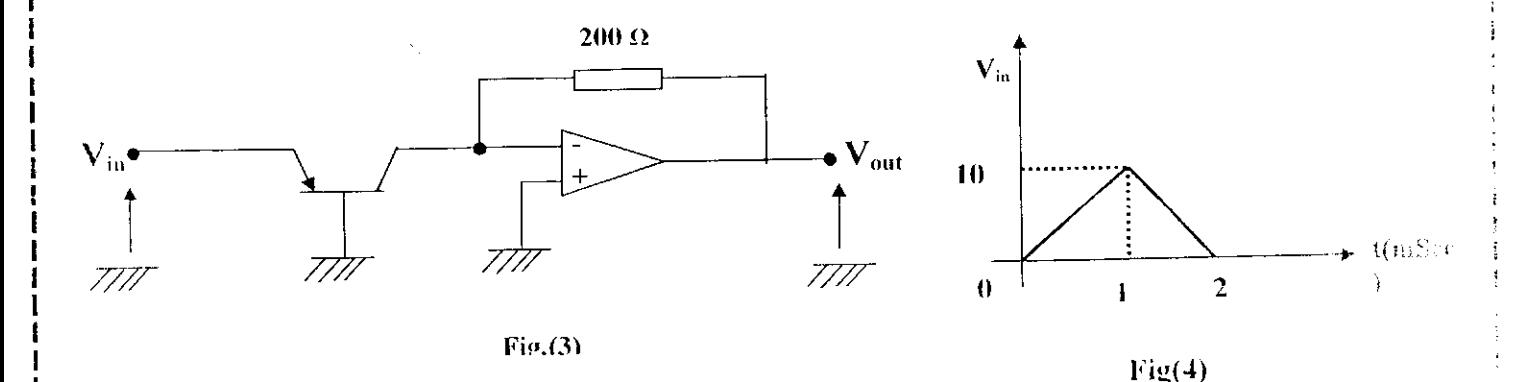

b. For the input voltage shown in Figure(4), draw the output voltage using op-amp as differential with  $RF=4K\Omega$ ,  $C=0.1\mu$ F.

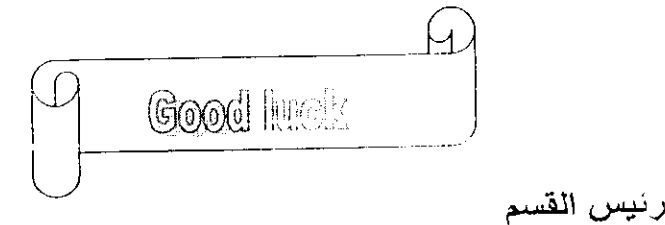

مدرس المادة

Dr. Eng. Khalid Awaad

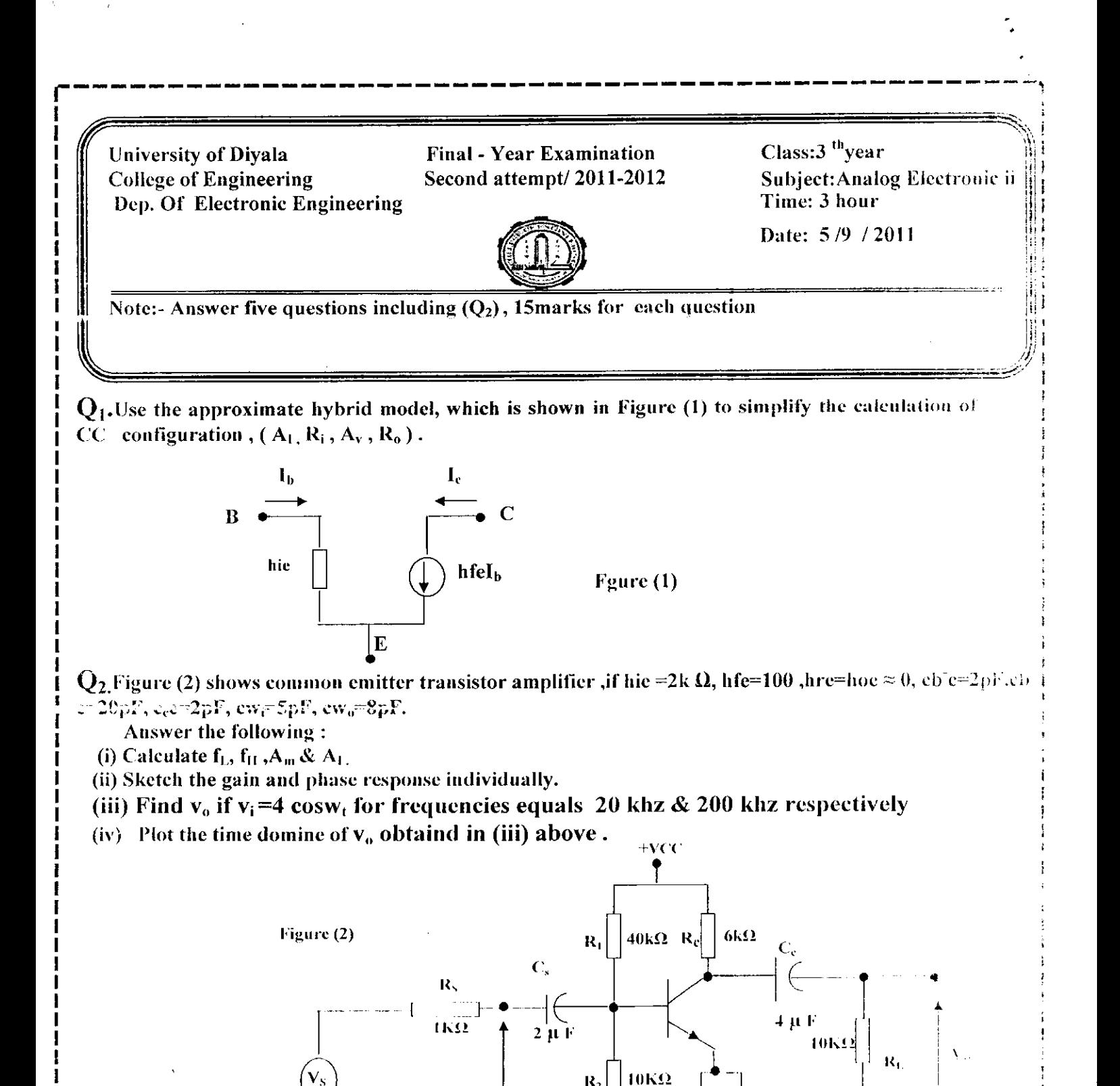

 $\mathbf{I}$ 

 $R<sub>2</sub>$ 

H.

TUTTIT

10 H F

V.

bandwidth is 300 khz. Find the overall gain in dB& bandwidth of the cascade amplifier.

 $\mathbf{Q}_{3,3}$  a- Four identical amplifier stages are connected in cascade if the gain of each stage is 100, and

 $\label{eq:2.1} \frac{1}{2} \int_{\mathbb{R}^3} \frac{1}{\sqrt{2\pi}} \, \frac{1}{\sqrt{2\pi}} \, \frac{1}{\sqrt{2\pi}} \, \frac{1}{\sqrt{2\pi}} \, \frac{1}{\sqrt{2\pi}} \, \frac{1}{\sqrt{2\pi}} \, \frac{1}{\sqrt{2\pi}} \, \frac{1}{\sqrt{2\pi}} \, \frac{1}{\sqrt{2\pi}} \, \frac{1}{\sqrt{2\pi}} \, \frac{1}{\sqrt{2\pi}} \, \frac{1}{\sqrt{2\pi}} \, \frac{1}{\sqrt{2\pi}} \, \frac{1}{\sqrt{2\$  $\mathcal{L}(\mathcal{A})$  and  $\mathcal{L}(\mathcal{A})$  $\mathbf{E}^{(1)}$  and  $\mathcal{L}^{\text{max}}_{\text{max}}$  and  $\mathcal{L}^{\text{max}}_{\text{max}}$ 

UNIVERSITY OF DIYALA Eng . Collage Electronic Dep

 $\hat{\mathcal{L}}_{\text{max}}$  , and  $\hat{\mathcal{L}}_{\text{max}}$  , and

 $\sim$  as

**FINAL EXAM** 2011-2012

 $\left\langle \gamma^2(t)\gamma^2\right\rangle = \left\langle \gamma^2(t)\gamma^2\gamma^2\gamma^2\gamma^2\gamma^2\right\rangle = \left\langle \gamma^2(t)\gamma^2\gamma^2\gamma^2\gamma^2\gamma^2\gamma^2\right\rangle = \left\langle \gamma^2(t)\gamma^2\gamma^2\gamma^2\gamma^2\gamma^2\gamma^2\gamma^2\right\rangle$ 

 $\mathbf{u}$  .

 $\frac{1}{2} \frac{1}{2} \frac{d\phi}{d\phi}$ 

Sub. ANTENNA<br>Class:  $3<sup>rd</sup>$ Class:  $3<sup>rd</sup>$ <br>Time:  $3<sup>rd</sup>$ Time:  $\ddot{\bullet}$ 

 $\label{eq:1} \mathcal{F}_{\mathcal{F}}(\mathcal{F}) = \mathcal{F}_{\mathcal{F}}(\mathcal{F}) = \mathcal{F}_{\mathcal{F}}(\mathcal{F}) = \mathcal{F}_{\mathcal{F}}(\mathcal{F}) = \mathcal{F}_{\mathcal{F}}(\mathcal{F}) = \mathcal{F}_{\mathcal{F}}(\mathcal{F}) = \mathcal{F}_{\mathcal{F}}(\mathcal{F}) = \mathcal{F}_{\mathcal{F}}(\mathcal{F})$ 

### Attempt Four Questions

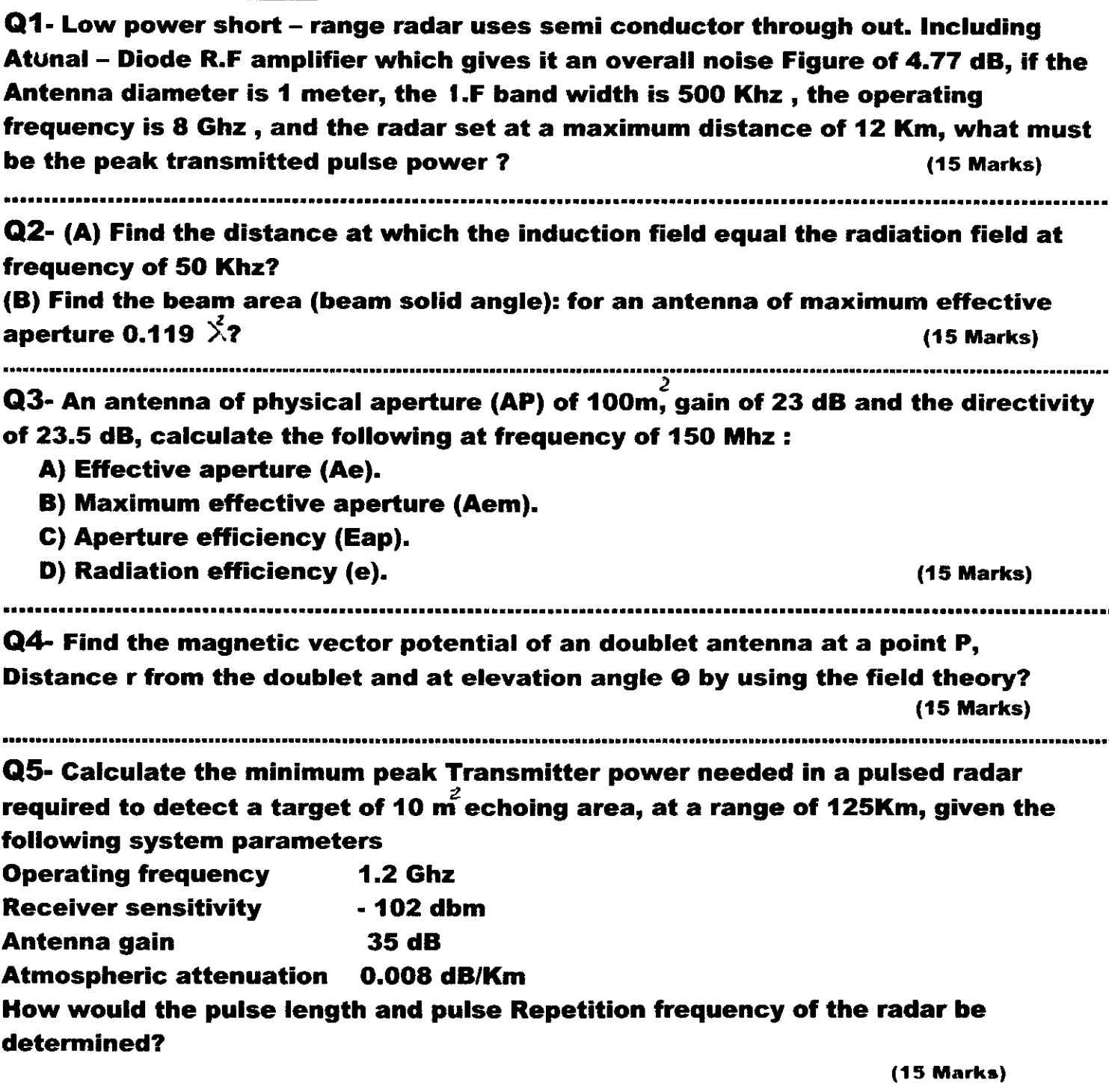

With best Wishes

Lecturer Europen<br>Mohammed Al-Sumaidaee

 $\mathcal{L}_{\text{max}}$  and  $\mathcal{L}_{\text{max}}$  $\bar{\boldsymbol{\epsilon}}$  $\ddot{\phantom{1}}$ 

 $\overline{\phantom{a}}$ 

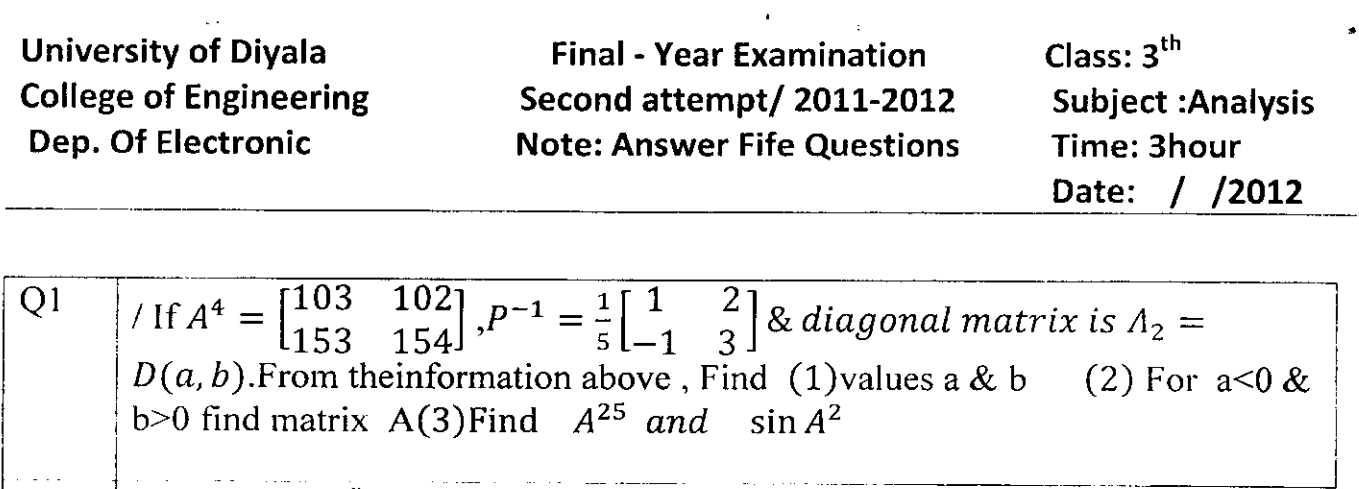

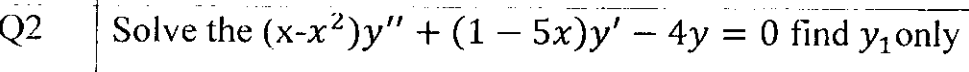

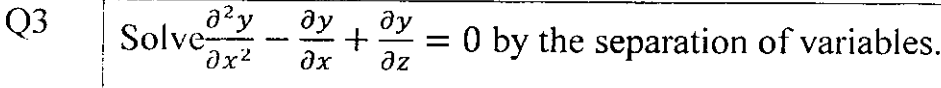

 $\mathcal{A}^{\mathcal{A}}$ 

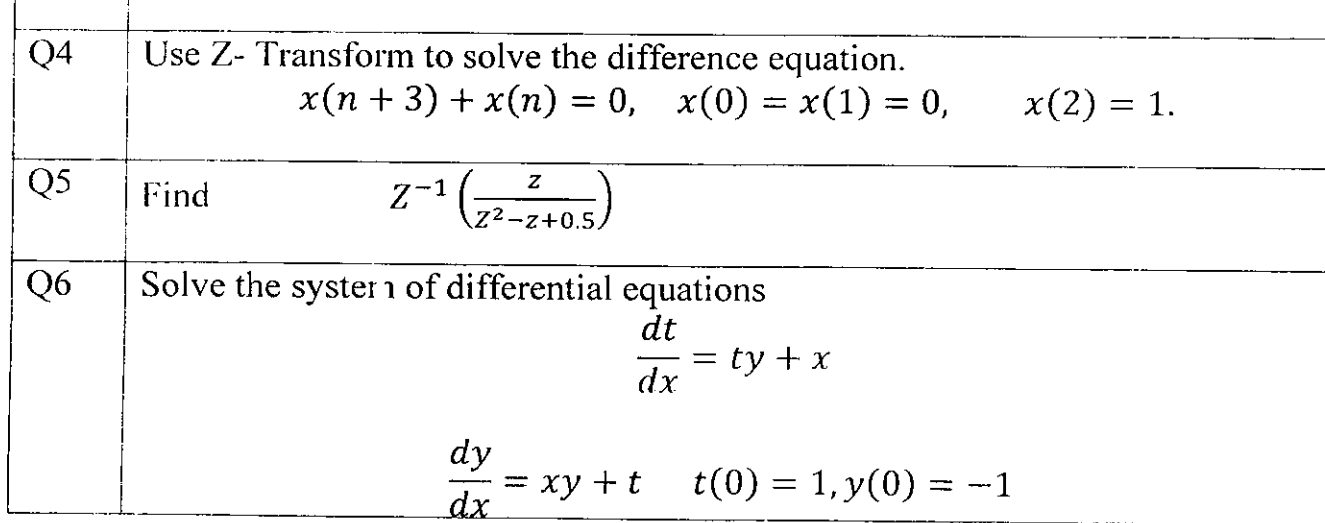

i.<br>Geb  $\left\langle \mathcal{L}_{\mathcal{L}}\right\rangle ^{-1}$ 

With best wishes Bushra. A

 $\ddot{\phantom{0}}$  $\label{eq:2.1} \frac{1}{\sqrt{2}}\int_{0}^{\infty}\frac{1}{\sqrt{2\pi}}\left(\frac{1}{\sqrt{2\pi}}\right)^{2}d\mu\int_{0}^{\infty}\frac{1}{\sqrt{2\pi}}\left(\frac{1}{\sqrt{2\pi}}\right)^{2}d\mu\int_{0}^{\infty}\frac{1}{\sqrt{2\pi}}\left(\frac{1}{\sqrt{2\pi}}\right)^{2}d\mu\int_{0}^{\infty}\frac{1}{\sqrt{2\pi}}\frac{1}{\sqrt{2\pi}}\frac{1}{\sqrt{2\pi}}\frac{1}{\sqrt{2\pi}}\frac{1}{\sqrt{2\pi}}$  $\label{eq:2.1} \frac{1}{\sqrt{2}}\left(\frac{1}{\sqrt{2}}\right)^{2} \left(\frac{1}{\sqrt{2}}\right)^{2} \left(\frac{1}{\sqrt{2}}\right)^{2} \left(\frac{1}{\sqrt{2}}\right)^{2} \left(\frac{1}{\sqrt{2}}\right)^{2} \left(\frac{1}{\sqrt{2}}\right)^{2} \left(\frac{1}{\sqrt{2}}\right)^{2} \left(\frac{1}{\sqrt{2}}\right)^{2} \left(\frac{1}{\sqrt{2}}\right)^{2} \left(\frac{1}{\sqrt{2}}\right)^{2} \left(\frac{1}{\sqrt{2}}\right)^{2} \left(\$  $\hat{\mathbf{v}}$  .

 $\label{eq:2} \frac{1}{\sqrt{2}}\int_{0}^{\infty}\frac{1}{\sqrt{2\pi}}\left(\frac{1}{\sqrt{2\pi}}\right)^{2}d\mu_{\rm{eff}}$ 

 $\sim 30\%$ 

Diyala University **College of Engineering** Dept: Electronic Eng.

**Final Examination** 

2011-2012

**Second Attempt** 

Subject: Mathematic

Class:2<sup>nd</sup>

**Note: Answer Fife Questions** 

 $\mathcal{O}$ quations:<br>  $x \int_{0}^{1} e^{xy} dy \frac{dy}{dx}$ <br>  $x \int_{0}^{1} e^{xy} dy \frac{dy}{dx}$ <br>  $x \in \Omega$ <br>  $y \in \Omega$ 

Q1 /Use Matrix inversion to solve the following system of equations:

 $\frac{dz}{dx} - \frac{dz}{dv} + \frac{dz}{dt} = 1$ 

 $\frac{dz}{dx} + \frac{dz}{dv} - \frac{dz}{dt} = 2$ 

$$
2\frac{dz}{dx} + 2\frac{dz}{dy} + \frac{dz}{dt} = 5
$$
 such that  $z = f(x, y, t) \& f(0, 0, 0) = 0$ 

Q2/Find the Taylars series for the  $f(\theta) = e^{\sin \theta}, \theta = \frac{\pi}{2}$ 

Q3/ If  $z = f(x, y)$ ,  $u = x - y$  &  $v = x^2 - y^2$  show that

$$
\frac{\partial z}{\partial v} = \frac{\frac{\partial z}{\partial x} + \frac{\partial z}{\partial y}}{2u}
$$

Q4/Find the angle between the plane  $-2x + y - 2z = 0$ &the plane alitermine

by the points,  $P_1(0,0,0)$ ,  $P_2(2,2,0)$  and  $P_3(0,-1,2)$ .

Q5/Use polar coordinates. Find area of the region inside the circle  $x^2 - 4x + y^2 = 0$ 

And outside the circle  $x^2 - 2x + y^2 = 0$ .

Q6/Solve the following  $1/y^{\pi} - y' = e^{\chi} \cos \chi$  (using the variation of parameters)

2.  $y'' - 3y' + 2y = e^{-x}$   $y(1) = 0$  &  $y'(1) = 0$  (by Laplace)

With best wishes

Bushra. A

 $\mathcal{S}^{(1)}$  $\Delta \sim 10^{11}$  m  $^{-1}$  $\mathcal{L}_{\text{max}}$ 

 $\mathcal{C}_{\mathbb{Z}_{2}}$ 

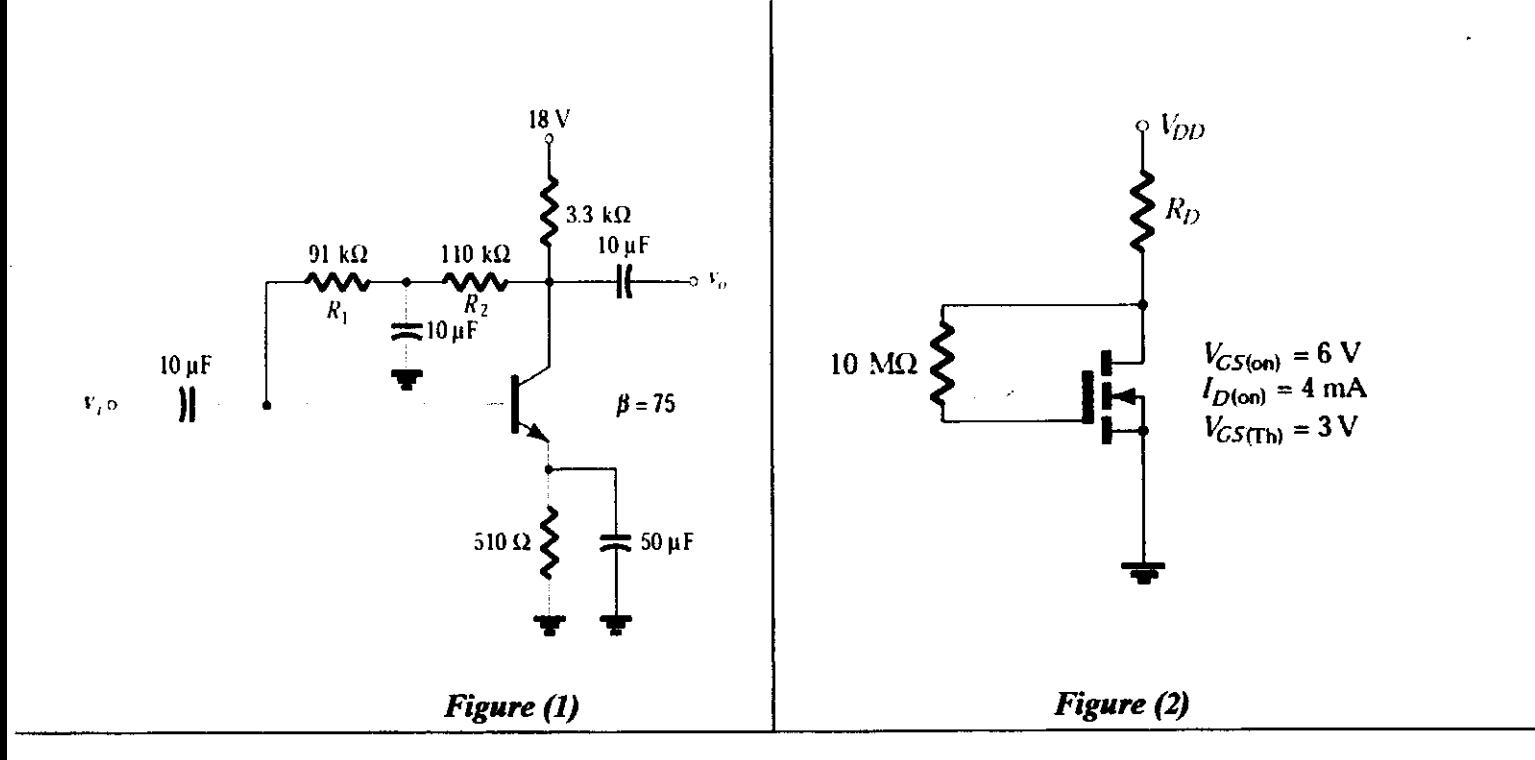

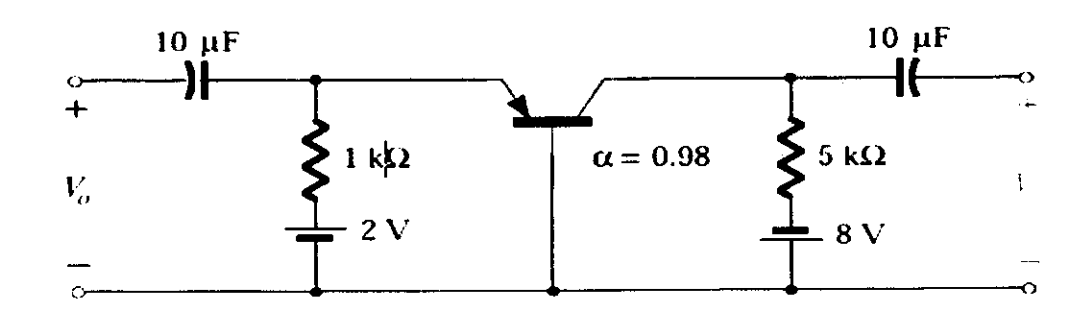

Figure (3)

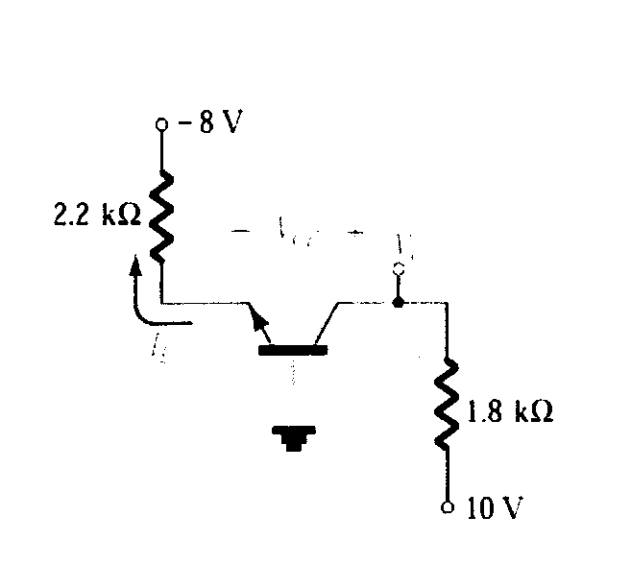

 $\mathbf{r}$ 

 $\mathcal{L}^{\mathcal{L}}$ 

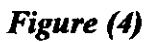

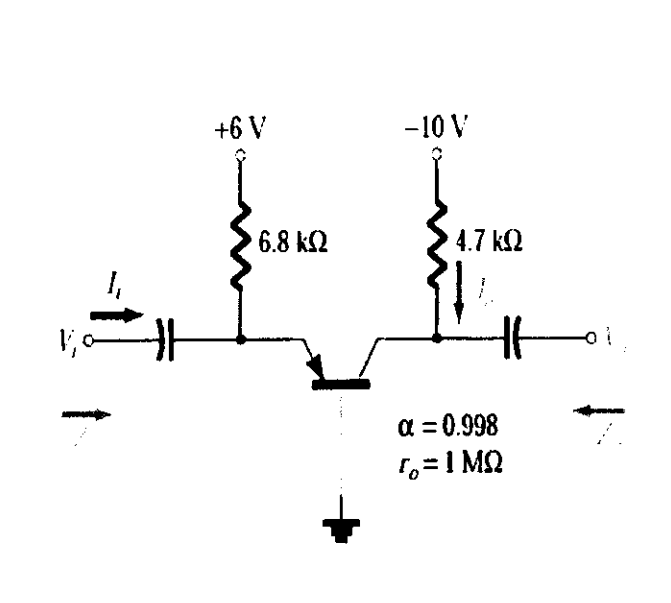

Figure (5)

**University of Divala College of Engineering** Dep. Of Electronic Date: 10/9/2012

**Final - Year Examination Second attempt/2011-2012**  Class: two Subject: electronic I Time: 3hour

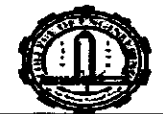

**Note:- Answer four auestions only** 

Q1:-A- Determine the dc level of  $I_R$  and  $V_C$  for the network of **Figure** (1).

**B**- What is the expected amplification of a BJT transistor amplifier if the dc supply is set to zero volts?

**Q2:-A-** The levels of  $V_{DS}$  and  $I_D$  are specified as  $V_{DS} = I/2(V_{DD})$  and  $I_D = I_D$ (on), for the network of **Figure** (2) Determine the level of  $V_{DD}$  and  $R_D$ .

**B**- What is the major difference between a bipolar and a unipolar device?

**03:-A-** For the network of **Figure** (3), Determine. a) re. b) Zi. c) Zo. d) Av. e) Ai.

**B**- Which of the transistor currents is always the largest? Which is always the smallest? Which two currents are relatively close in magnitude?

 $O4$ :- A- Fill in the blank:-

- 1- The .................. techniques are used to reduce drift of  $O$ -point.
- 2- In the dc mode the levels of Ic and Ib are related by a quantity called .............
- 3- Tuned amplifier means ............
- 4- The main feature of the Darlington connection is that ...........
- 5-  $S_{VBE}$  =......................... for the DC feedback biasing of the BJT.

**B**- For the network of **Figure** (4), determine: **a**) $I_E$ . **b**)  $V_C$ . **c**)  $V_{CE}$ .

**O5:-** A-Design a tuned amplifier to be used as an intermediate frequency  $(I.F)$ in radio receiver to have  $f_0 = 500$  kHz, B.W=10 kHz use a JFET with  $gm=5$ ms, rd=40k $\Omega$ , Rl=40K $\Omega$ , C=1nf Calculate the midband voltage gain, fl, fh and sketch the frequency response?

**B**-For the common-base configuration of **Figure**(5) determine  $I_E$ .

a Territoria.<br>Nati  $\label{eq:2} \frac{d\mathcal{L}_{\text{max}}}{d\mathcal{L}_{\text{max}}}\left|\frac{d\mathcal{L}_{\text{max}}}{d\mathcal{L}_{\text{max}}}\right|$  $\label{eq:2} \frac{1}{2} \left( \frac{1}{2} \right)^2 \left( \frac{1}{2} \right)^2$ 

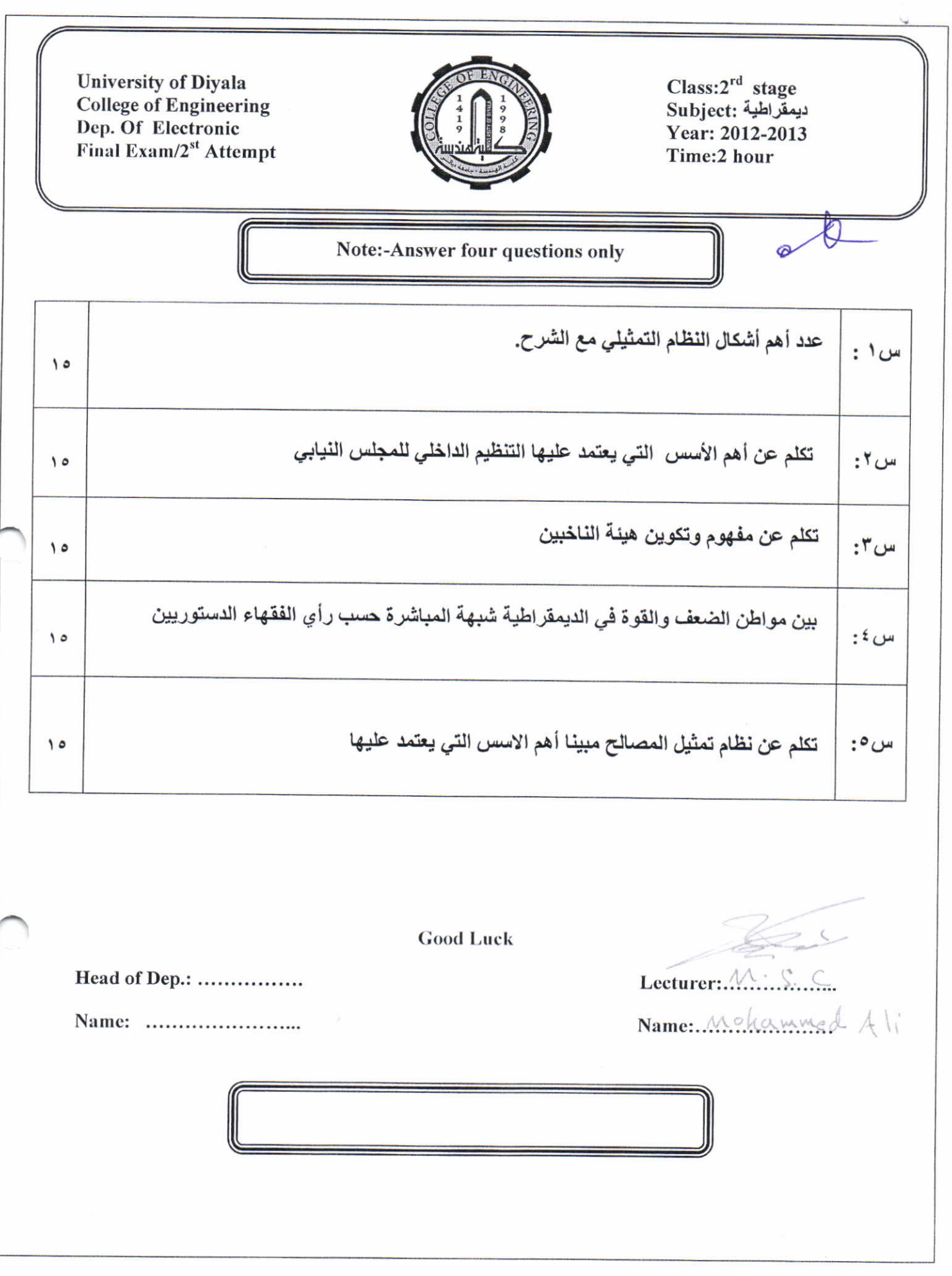

 $\mathbb{Z}$ 

 $\frac{1}{2}$  $\hat{\mathcal{A}}$ 

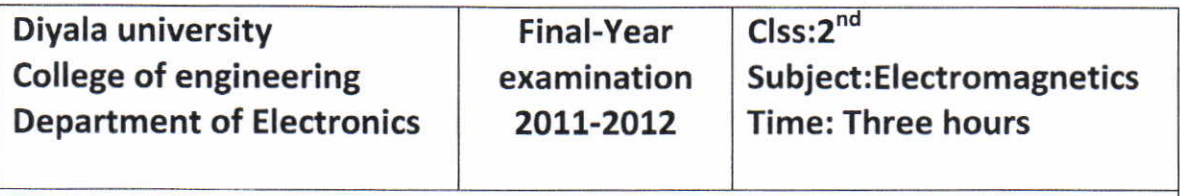

Note: Answer six questions (10) marks for each question

Q1: The circular disk  $r \leq 1$  m,  $z=0$  has a chare density  $p_s$ = 2(r<sup>2</sup>+25) e<sup>-10r</sup> .Find E at (0,0,5).

Q2: A charge configuration in cylindrical coordinates Is given by  $p=10e^{-x}$ , where  $x=r^2$ . Find D using Gauss' law.

 $Q3$ : A uniform sheet of charge ,  $p_s = (1/6\pi)$  nC/m<sup>2</sup>, is at x=0 and a second sheet,  $p_s = (-1/6\pi)$  nC/m<sup>2</sup>, is at x=10 m. Find V<sub>AB</sub>, V<sub>BC</sub> and V<sub>AC</sub> for A(10m,0,0), B(4m,0,0) and C(0,0,0).

 $Q4$ : The electric field intensity at a point on a conductor is given by E=0.2a<sub>x</sub>-0.3a<sub>y</sub>-0.2a<sub>z</sub> V/m . What is the surface charge density at the point .

 $Q5$ : Given E=2a<sub>x</sub>-3a<sub>v</sub>+5a, V/m in the region z<0, where  $\epsilon_r$ =2, find E in the region  $z>0$ , for which  $\varepsilon_r=5$ .

Q6: A radial field H=3x10 $\degree$ cos $\phi$ a, A/m exists in a free space .Find the magnetic flux  $\phi$  crossing the surface defined by  $-\pi/4 \leq \varnothing \leq \pi/4$  $\pi/4$ ,  $0 \le z \le 1$  m.

Q7: Two conductors of length 4 m are on a cylindrical shell of radius 2 m centered on the z axis, as shown below .

Currents of 10 A are directed as shown and there is an external field B=0.5a<sub>x</sub>T at  $\phi$ =  $\pi$ /2 and B=0.5a<sub>x</sub>T at  $\phi$ =3/2  $\pi$  . Find the sum of all forces and the torque about the axis .

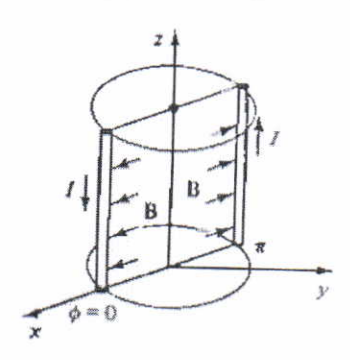

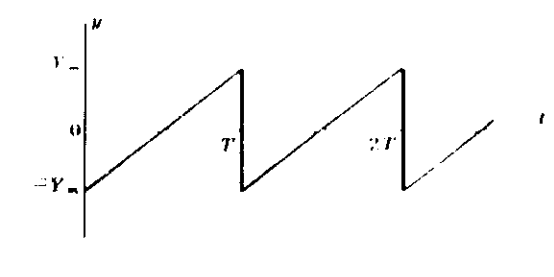

 $\overline{\mathsf{HC}}_C(1)$ 

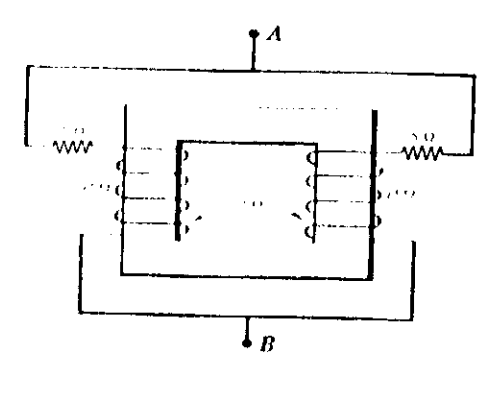

 $H G (2)$ 

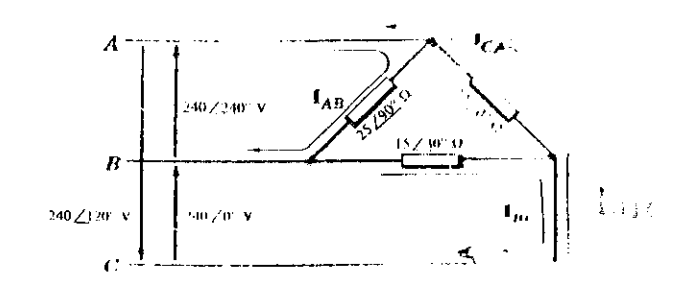

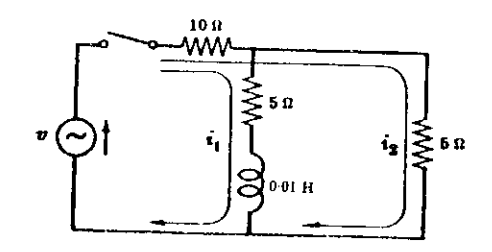

 $HG(3)$ 

 $H\tilde{G}(4)$ 

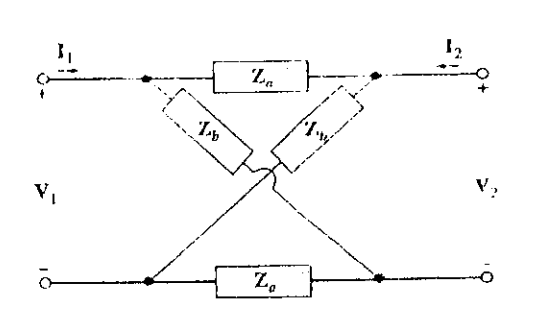

 $H\bar{G}$  (5)

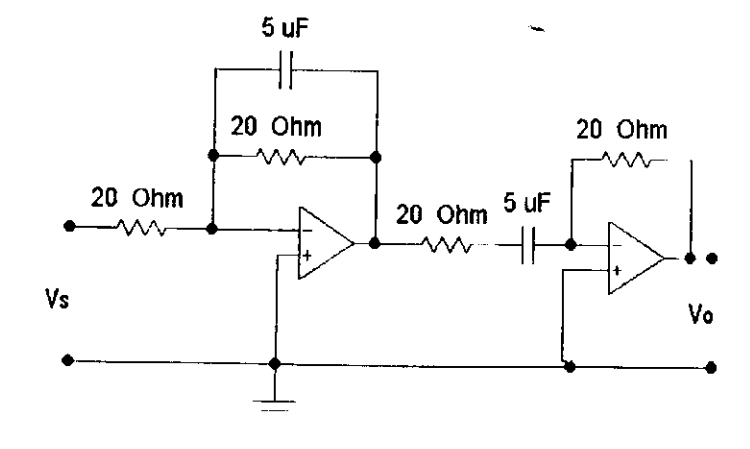

 $FIG(6)$ 

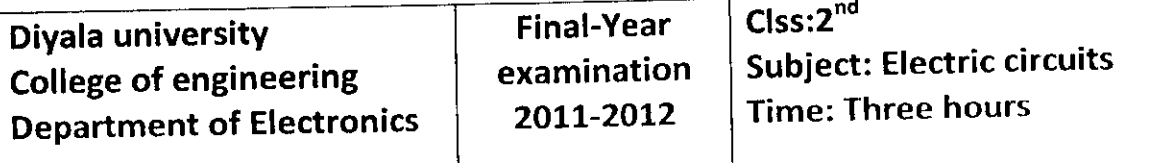

Note: Answer five questions (12) marks for each question

#### $Q1$ :

Determine Y<sub>rms</sub> and Y<sub>av</sub> of the waveform shown in Fig (1).

# <u>Q2</u>

 $\Xi$ = Referring to the coupled circuit of Fig (2) reverse the winding of one coil and find the equivalent impedance.

# <u>Q3:</u>

<u>se.</u><br>A three-phase ,three-wire , 240 volts ,CBA system supplies a deltaconnected load in which  $Z_{AB} = 25 \perp 90^{\circ} \text{ohms}$  ,  $Z_{BC} = 15 \perp 30^{\circ} \text{ohms}$  , and connected ioad in which  $\Sigma_{\text{AB}} = \Sigma_0 \Sigma_0$  (shift,  $\Sigma_0$  )  $\Xi_0$  . circuit shown in Fig (3) .

#### Q4:

 $\frac{Q+1}{Q+1}$ <br>In the two-mesh network shown in Fig (4) the switch is closed at t=0 . The voltage source is given by v= 150 sin(1000t) volts ' Find the mesh currents  $i_1$ , and  $i_2$ .

### @

 $\overline{\mathbf{S}}$  . Find the Z-parameters of the two-port circuit shown in Fig (5) .

# <u>Q6:</u>

 $\frac{dS}{dS}$  Determine the type of the active filter shown in Fig (6) Where all resistors are equal and each has a value of 20 ohms 'and also all capacitors are equal and each has a value of  $5\mu F$ .

Q4/ A 50-h.p. (37.3 kW), 460-V d.c. shunt motor running light takes a current of 4 A and runs at a speed of 660 r.p.m. The resistance of the armature circuit (including brushes) is 0.3  $\Omega$  and that of the shunt field circuit 270  $\Omega$ . Determine when the motor is running at full load (i) the current input (ii) the speed. Determine the armature current at which efficiency is maximum.

Q5/ The parameters of a 2300/230 V, 50-Hz transformer are given below:

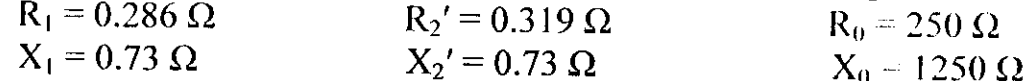

The secondary load impedance  $Z_L = 0.387 + j 0.29$ . Solve the exact equivalent circuit with normal voltage across the primary to find total cu loss, core loss and efficiency of the transformer.

Q6/ The S.C. test on a 1-phase transformer, with the primary winding short-circuited and 30 V applied to the secondary gave a wattmeter reading of 60 W and secondary current of 10 A. If the normal applied primary voltage is 200, the transformation ratio  $1:2$  and the full-load secondary current 10 A, calculate the secondary terminal p.d. at full-load current for (a) unity power factor (b) power factor 0.8 lagging (c) power factor 0.8 leading.

 $\sqrt{3000 \, \text{LVCK}}$ 

Examiner: Asst., Lecturer Wisam N. AL-Obaidi

University of Diyala **Engineering College** Electronic Department

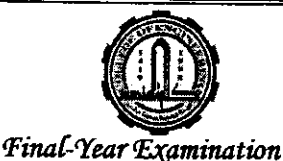

Year (2011-2012)

Power & Electrical Machines 2nd Class Time: 3 Hours Date:  $/$  /2012

# Note: Answer five questions only

Q1/ A short-shunt compound d.c. Generator supplies a current of 100 A at a voltage of 220 V. If the resistance of the shunt field is 50  $\Omega$ , of the series field 0.025  $\Omega$ , of the armature 0.05  $\Omega$ , the total brush drop is 2 V and the iron and friction losses amount to 1 kW, find,  $(a)$  the generated e.m.f.  $(b)$  the copper losses  $(c)$  the output power of the prime-mover driving the generator and  $(d)$  the generator efficiency.

Q2/ Fill the following blanks with suitable words,

- 1) ............................. spread out the flux in the air-gap.
- 
- 3) .................... loss is proportional with square of frequency.
- 

5) ................... motor can never be started on no-load.

- 6) Mechanical characteristic of dc motor can be defined as the relation between
- 7) ................. motor have fairly constant speed and medium starting torque.
- 
- 9) Core loss and no-load current for transformer can be found from ............... Test.

Q3/ A long-shunt motor running on no-load takes 5 A at 200 V. The resistance of the shunt field circuit is 150  $\Omega$ , series field circuit is 0.05 $\Omega$  and of the armature 0.1  $\Omega$ . Determine the output and efficiency of motor when the input current is  $120 \text{ A}$  at  $200 \text{ V}$ 

 $\hat{\mathcal{A}}$  $\varphi_{\rm{max}}=2.5$  $\ddot{\phantom{0}}$  $\sim$ 

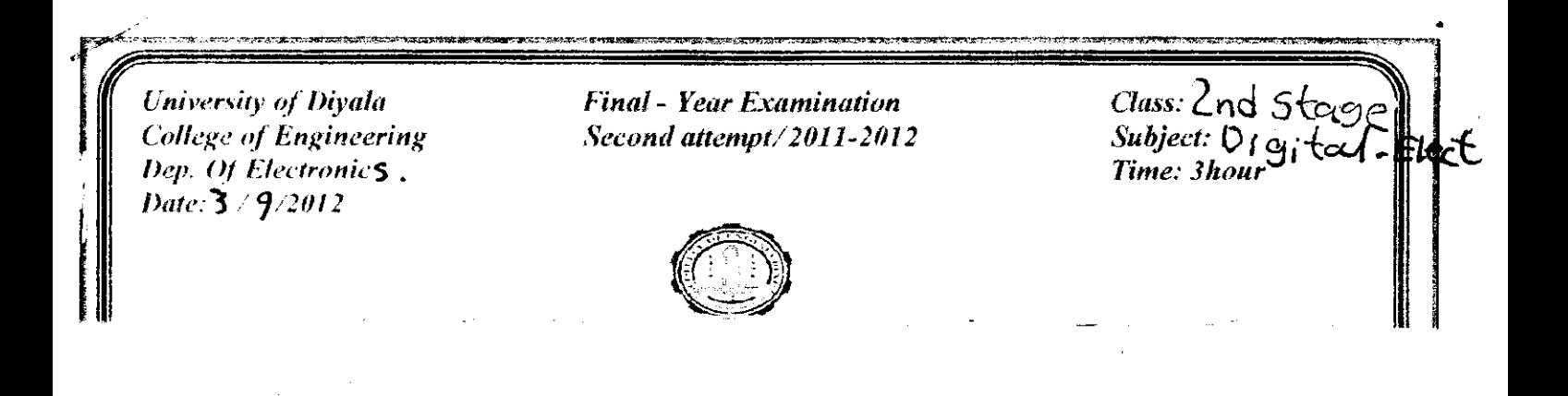

 $Q1/a$  / using shift register to convert the following serial data ( $001101$ ) in parallel out draw the circuit and the data output if the output of the register begin with (  $110010$ )

Q1/b/ whats the output voltage for six stage ladder network using  $(4.5 \text{ v} = 1)$  and (  $ov=0$ ) for

- a) 001101
- b)  $000111$
- c)  $111000$
- d) 000011

Q2/ design a synchronous counter which F.F triggered with positive edge that has the following sequence  $(2,6,8,5,11,14,7)$  using J-K FF

 $Q3/a$  / draw and prove how can to use a CMOS as a NOR gat circuit.

 $b$  draw the circuit diagram of 555 timer determine the value of R1 for pulse width of  $(1 \text{ ms})$  and  $c1 = 0.01$  mf for 555 monostable circuit.

Q4/ answer only two

a/ draw and test the circuit of d irect simultaneous method if (parallel A/D convertor if ( $VR = 10V$ )

the transition b/ Draw the logic digram of the product of sums expression  $\omega d$   $\delta d$  $Y = X$ ,  $J_2 + \overline{X} \overline{X} 2$  $Y_1 = X_1 \bar{X_2} + (X_1 + X_2) Y_1$  $c/A$ void a hazard in sequential circui  $Y=X1X2+X2Y+X1Y$ .

#### Q4) Answer A or B

- A. The position of a particle along a straight line is given by  $s = (t^3 9t^2 + 15t)$  m, where t is in second. Determine its maximum acceleration and maximum velocity during the time interval  $0 \le t \le 10 s$ .  $(10 \text{ marks})$
- **B.** Steel rod is 2.2  $m$  long and must not stretch more than 1.2  $mm$  when a 8.5 KN load is applied to it. Determine the normal stress caused by the load, when  $E = 200GPa$ .  $(10 \text{ marks})$

Q5) The jet plane travels along the vertical parabolic path as shown in Figure  $(4)$ . When it is at point A it has a speed of 200 m/s, which is increasing at the rate of 0.8 m/s<sup>2</sup>. Determine the magnitude of acceleration of the plane when it is at point  $\vec{A}$ .  $(10 \text{ marks})$ 

> Figure  $(4)$ **Sizes**

Q6) Determine the constant speed of the passengers on the amusement-park rid if it is observed that the supporting cables are directed at  $\theta \approx 30^{\circ}$  from the vertical. Each chair including its passenger has a mass of 80  $kg$  as shown in Figure (5). Also, what are the components of force in the  $n$ ,  $t$ , and  $b$  directions which the chair exerts on a  $50$  kg passenger during the motion?  $(10 \text{ marks})$ 

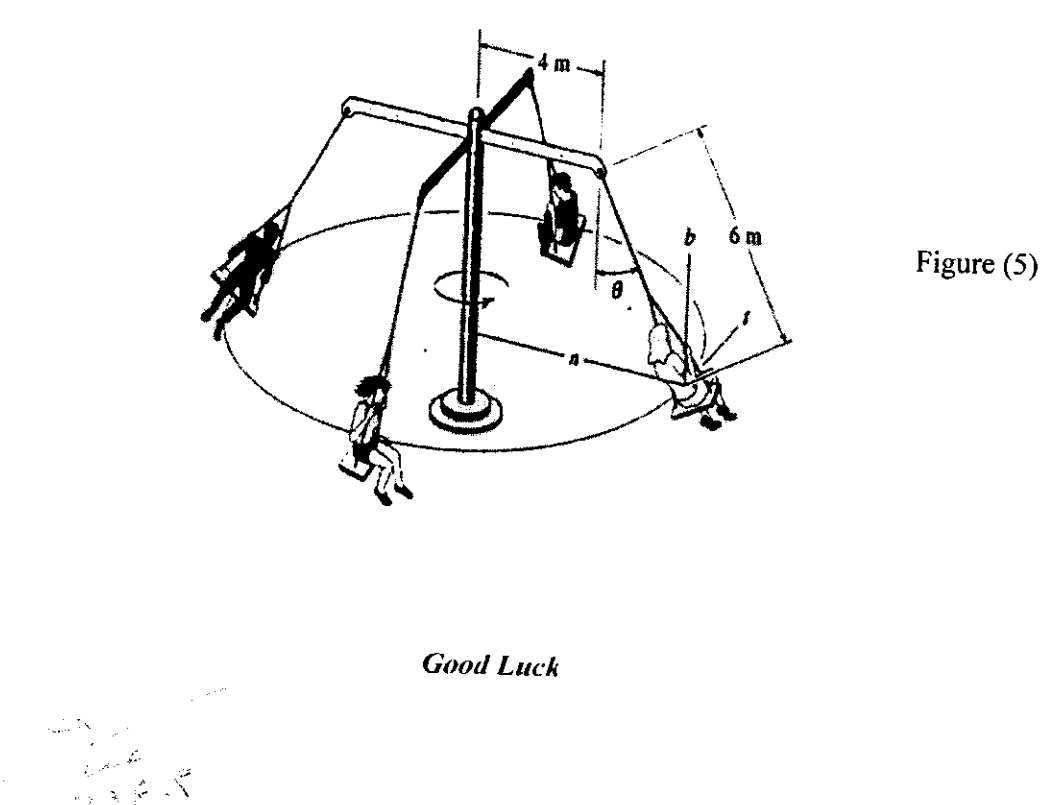

@

#### University of Diyala College of Engineering **Electronics Department**

Q1) Answer A or B

A. Force of magnitude 60 N is applied to the gear as shown in Figure (1.A). Determine the moment of F ndo the imaginary of the applies to the gear as shown in Figure (1.11). Externing the invitient of  $\boldsymbol{\ell}$  (10 marks)

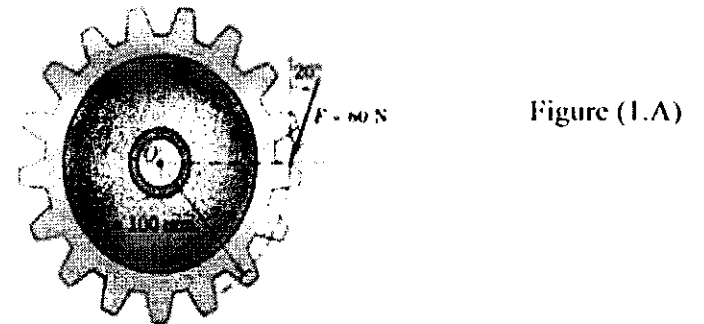

Subject: Engineering Mechanics

Time : 3 hours Date : /9 / 2012

**B.** The fore *F* has a magnitude of 500 N as shown in Figure (1.B). Determine the x - y scalar components of *F*. (10 marks) of  $\bm{F}$ . (10 marks)

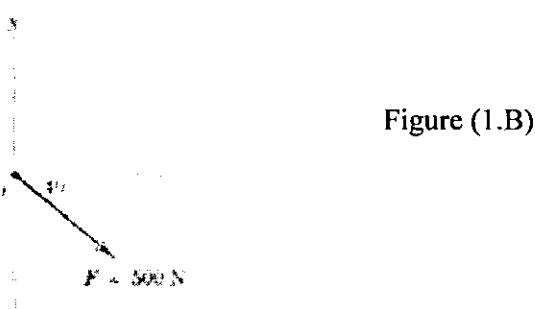

Q2) Determine the coordinates of the centroid of the shaded area as shown in Figure (2). (10 marks)

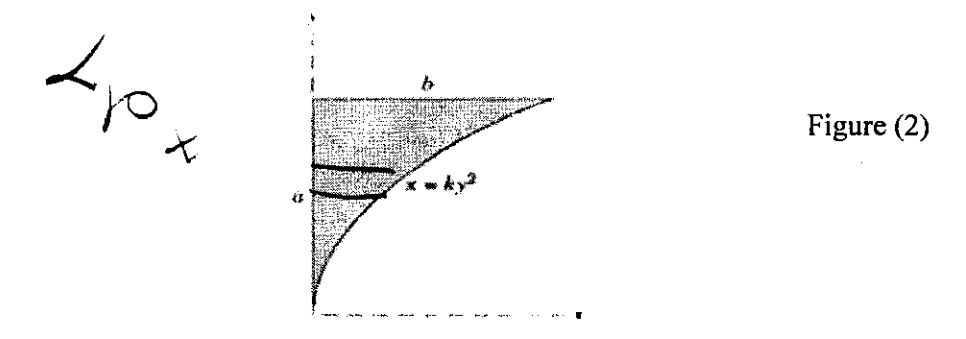

Q3) Determine the forces in members  $GH$  and  $CG$  for the truss loaded and supported as shown in Figure (3). ( | 0 marks)

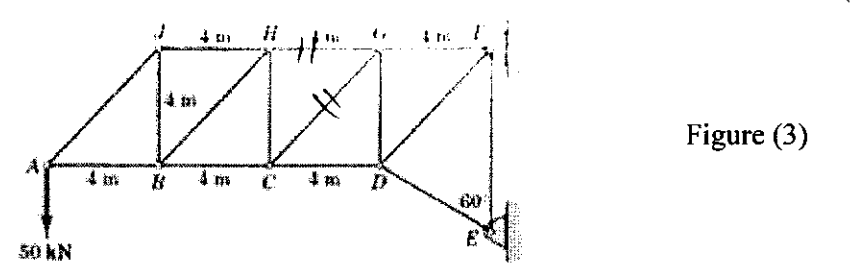

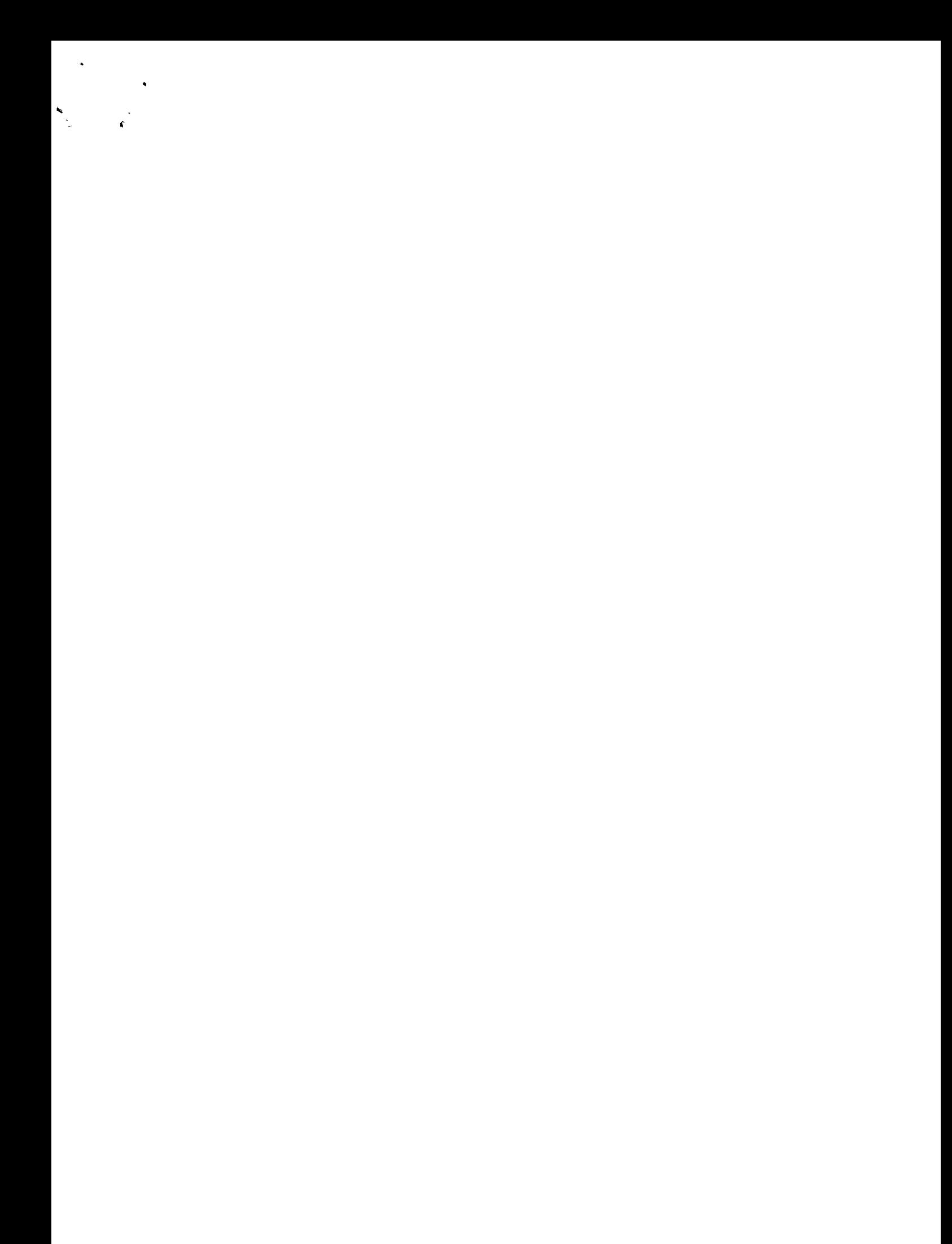

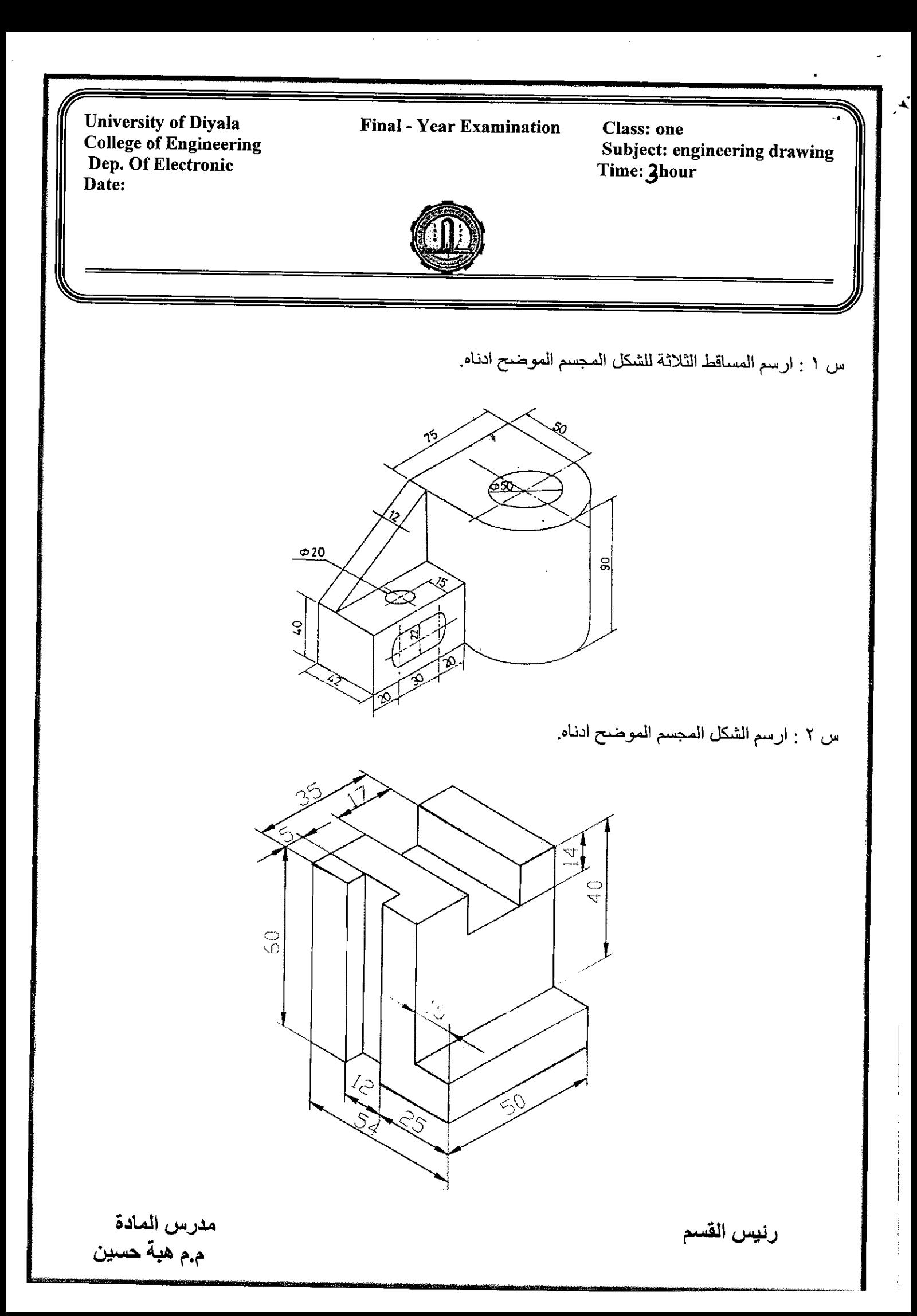

 $\mathbb{Z}^2$ 

 $\ddot{\phantom{0}}$ 

 $\frac{1}{\sqrt{2}}$ 

 $\label{eq:2.1} \frac{1}{\sqrt{2}}\left(\frac{1}{\sqrt{2}}\right)^{2} \left(\frac{1}{\sqrt{2}}\right)^{2} \left(\frac{1}{\sqrt{2}}\right)^{2} \left(\frac{1}{\sqrt{2}}\right)^{2} \left(\frac{1}{\sqrt{2}}\right)^{2} \left(\frac{1}{\sqrt{2}}\right)^{2} \left(\frac{1}{\sqrt{2}}\right)^{2} \left(\frac{1}{\sqrt{2}}\right)^{2} \left(\frac{1}{\sqrt{2}}\right)^{2} \left(\frac{1}{\sqrt{2}}\right)^{2} \left(\frac{1}{\sqrt{2}}\right)^{2} \left(\$ 

 $\dot{\gamma}$ 

 $\begin{array}{c} \begin{array}{c} \begin{array}{c} \end{array} \\ \begin{array}{c} \end{array} \end{array} \end{array}$ 

![](_page_49_Picture_1.jpeg)

![](_page_50_Picture_0.jpeg)

University of Diyala **Final Year Exam** College of Engineering  $(2011 - 2012)$ Dep of Electronic/power/communication **Class: First** 

Subject: physics Time: 3hours Date: /6/2012

![](_page_51_Picture_2.jpeg)

**Note: Answer Four Ouestion** 

Q 1: the threshold wavelength for photoelectric emission in tungsten is 2.300A° .what wavelength of light must be used in order for electrons with a maximum energy of 1.5 eV to  $(15M)$ be ejected.

Q2: For an n-type Ge sample the parallegram thick is 2mm the current is 10mA, perpendicular with current the magnetic field equal 0.1T, and Hall voltage is 1mv .find the Hall coefficient and electron density in semiconductor.  $(15M)$ 

 $Q$  3: the Bragg angle corresponding to the first order reflection from  $(hkl=111)$  planes a crystal is 30° when X-rays of wavelength 1.75A° are used. calculate lattice constant.  $(15M)$ 

Q4: A: for an electron to be confined within such a nucleus, the uncertainty in its position may not exceed  $(10^{-14}m)$  the corresponding uncertainty in the electrons momentum.

 $(7.5M)$ 

B: explain the following: (1- covalent bonding, 2- the ionic bonding, 3-lyman series, 4-balmer  $(7.5M)$ series)

Q5:A rod of n-type germanium 6mm long, 0.05mm radius has an electrical resistance  $120\Omega$  if ni=2.5\*10<sup>13</sup>cm<sup>-3</sup> assume of the mobility  $\mu_n$ =3900 cm<sup>2</sup>/v.sec, $\mu_p$ =1900cm<sup>2</sup>/v.sec.what  $(15 M)$ proportion of the conductivity.

Constant : C=11.9 , C<sub>o</sub>=8.8\*10<sup>-14</sup>f/cm , q=1.6\*10<sup>-19</sup>C , K=1.38\*10<sup>-23</sup>J/k, C=3\*10<sup>8</sup>m/sec Me=9.11\*10<sup>-31</sup>kg, h=6.6\*10<sup>-34</sup>J.sec, R=1.097\*10<sup>7</sup> m<sup>-1</sup>.

Farhan A. Mòhammed

Wish you good luck

 $\mathcal{L}$  $\label{eq:2} \mathcal{L}(\mathcal{L}^{\text{max}}_{\mathcal{L}}(\mathcal{L}^{\text{max}}_{\mathcal{L}})) \leq \mathcal{L}(\mathcal{L}^{\text{max}}_{\mathcal{L}}(\mathcal{L}^{\text{max}}_{\mathcal{L}}))$  $\mathcal{L}^{\mathcal{L}}(\mathcal{L}^{\mathcal{L}})$  and  $\mathcal{L}^{\mathcal{L}}(\mathcal{L}^{\mathcal{L}})$  and  $\mathcal{L}^{\mathcal{L}}(\mathcal{L}^{\mathcal{L}})$  $\label{eq:2.1} \frac{1}{\sqrt{2}}\int_{\mathbb{R}^3}\frac{1}{\sqrt{2}}\left(\frac{1}{\sqrt{2}}\right)^2\frac{1}{\sqrt{2}}\left(\frac{1}{\sqrt{2}}\right)^2\frac{1}{\sqrt{2}}\left(\frac{1}{\sqrt{2}}\right)^2\frac{1}{\sqrt{2}}\left(\frac{1}{\sqrt{2}}\right)^2\frac{1}{\sqrt{2}}\left(\frac{1}{\sqrt{2}}\right)^2\frac{1}{\sqrt{2}}\frac{1}{\sqrt{2}}\frac{1}{\sqrt{2}}\frac{1}{\sqrt{2}}\frac{1}{\sqrt{2}}\frac{1}{\sqrt{2}}$ 

**University of Diyala College of Engineering** Dep. Of Electronic

**Final / Year Examination** Second attempt/2011-2012 Note: Answer file Questions **A** 

Class: 1<sup>St</sup> Subject: Math. Time: 3hour Date: / /2012

![](_page_53_Picture_32.jpeg)

With best wishes Bushra. A